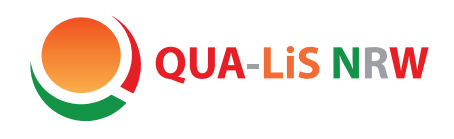

**Qualitäts- und Landesinstitut für Schule UnterstützungsAgentur ‒**

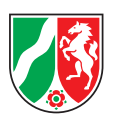

# Handreichung zur Einbindung des **Referenzrahmens Schulqualität NRW** in schulische Qualitätssicherung und Entwicklungsprozesse

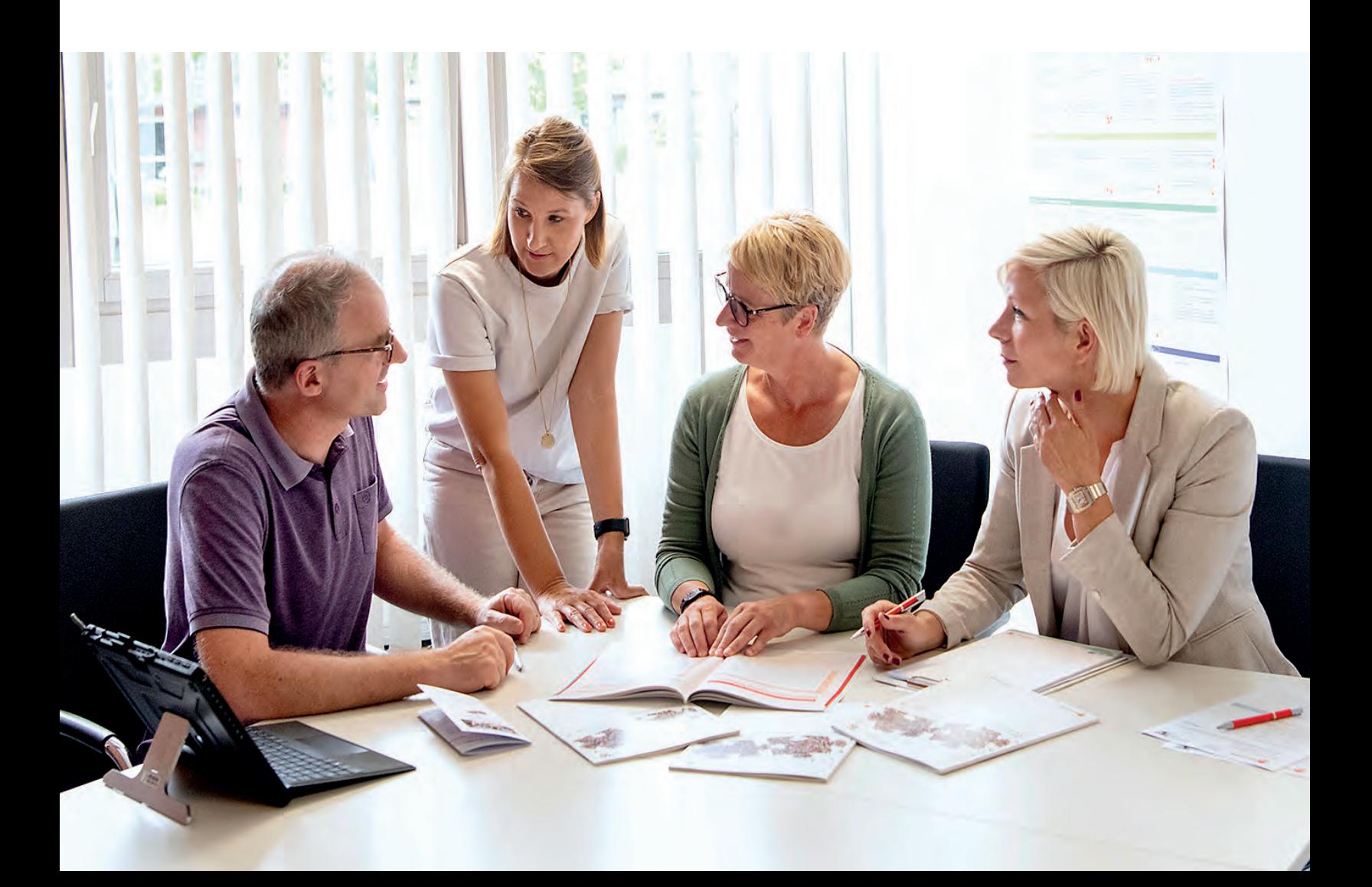

# I IN HALTSVERZEICHNIS

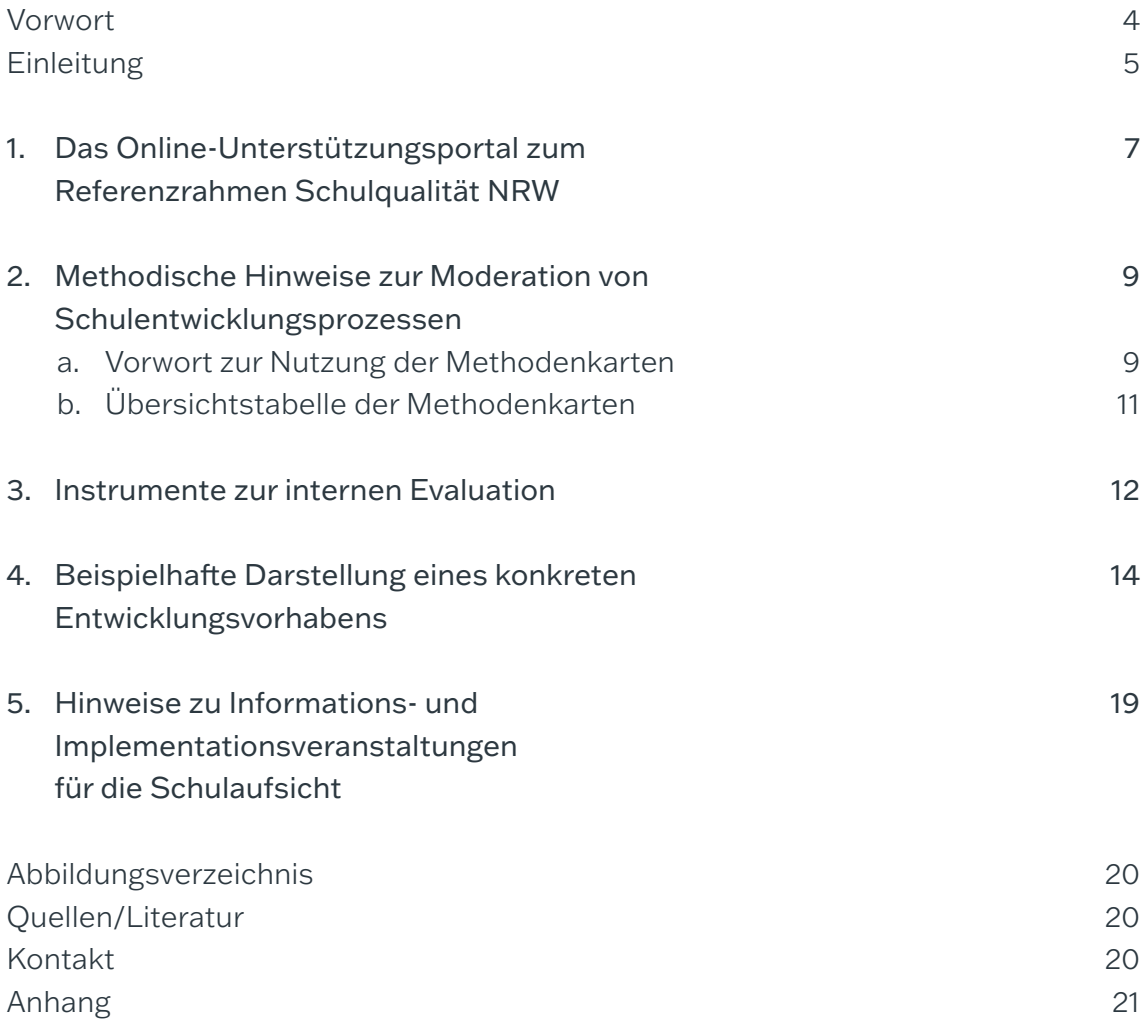

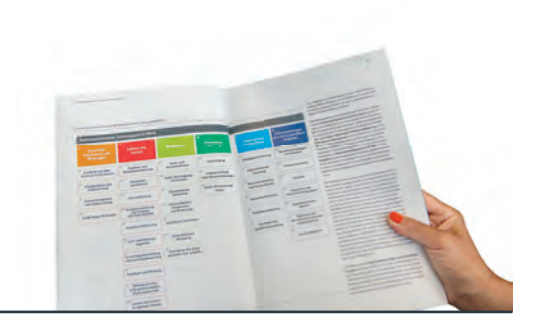

# VORWORT

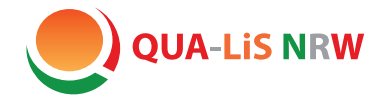

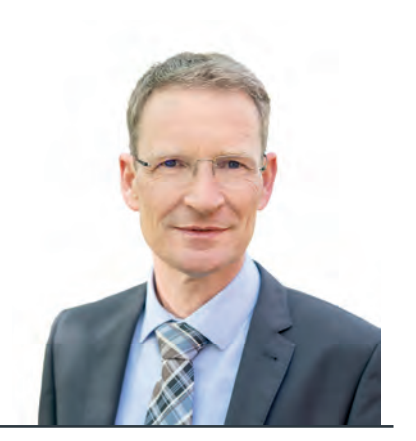

Der Referenzrahmen Schulqualität NRW formuliert, was auf der Grundlage der Schul- und Unterrichtsforschung und der aktuellen bildungspolitischen Diskussion unter "guter Schule" und "gutem Unterricht" verstanden wird. Er zeigt Entwicklungsrichtungen und Leitideen als Orientierung zur Weiterentwicklung schulischer Qualität auf. Schulen können vor dem Hintergrund der Bedingungen vor Ort die Schwerpunkte ihrer individuellen Entwicklungsarbeit selbst setzen, denn es geht nicht darum, den Referenzrahmen im Sinne einer maximalen Zielführung vollständig abzuarbeiten.

Der Qualitäts- und UnterstützungsAgentur ist es dabei ein zentrales Anliegen, die Schulen bei den herausfordernden Prozessen der Schul- und Unterrichtsentwicklung zu unterstützen und Hilfen anzubieten. Ein Angebot dazu ist das Online-Unterstützungsportal zum Referenzrahmen, in dem neben Arbeitsmaterialien und Reflexionsbögen auch schulische Praxisbeispiele vorgestellt werden.

#### Ulrich Janzen,

ständiger Vertreter des Direktors der Qualitäts- und UnterstützungsAgentur – Landesinstitut für Schule (QUA-LiS NRW)

Ein zusätzliches Angebot ist diese Handreichung, in der Hinweise zur Einbindung des Referenzrahmens Schulqualität NRW in schulische Qualitätssicherung und Entwicklungsprozesse zusammengestellt sind. Die im Anhang befindlichen Materialien und Methoden bieten als Auswahl praxisbezogene Anregungen hierzu. Im Zuge der Aktualisierung des Referenzrahmens Schulqualität NRW im Jahr 2020 wurde diese Handreichung überarbeitet und liegt nun in einer 4. Auflage vor. Den Schulen wünsche ich viel Erfolg bei ihren Schulentwicklungsprozessen.

# EINLEITUNG

Diese Handreichung soll Sie dabei unterstützen, den Referenzrahmen Schulqualität NRW in Ihren schulischen Prozessen der Qualitätssicherung und -entwicklung gewinnbringend zu nutzen. Dabei greifen wir auf Erfahrungen von Schulen im Umgang mit den Materialien und Methoden zurück.

Der Referenzrahmen Schulqualität NRW ermöglicht, die an den Schulen geleistete Arbeit zu reflektieren, Stärken und Entwicklungsbedarfe in den Blick zu nehmen und den Kolleginnen und Kollegen sowie den beteiligten Mitarbeiterinnen und Mitarbeitern bewusst zu machen.

Der Referenzrahmen Schulqualität NRW ist eine umfassende Gesamtschau über die unterschiedlichen Facetten von Schulqualität. Er eignet sich zur Orientierung, Legitimation von oder Impulsgebung in Schulentwicklungsprozessen, die in der Regel in Zyklen dargestellt werden. Eine idealtypische Abfolge wird u. a. bei Gärtner (2016, S. 107) vorgestellt:

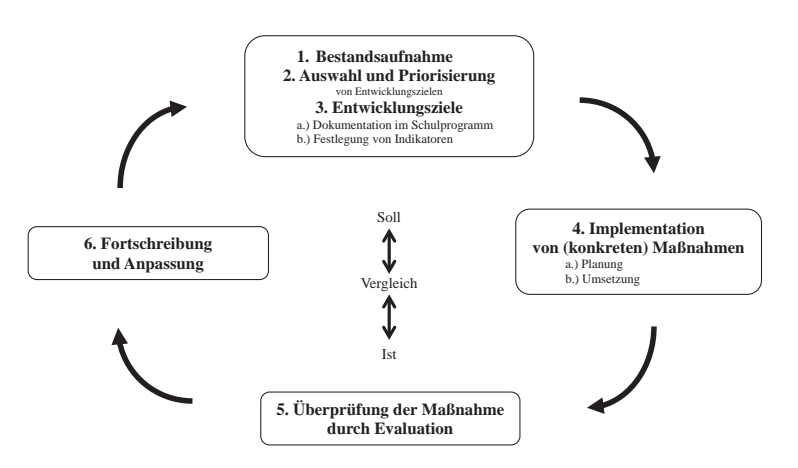

Abbildung 1: Typischer Qualitätszirkel modifiziert nach Gärtner (2016)

- 1. Die Bestandsaufnahme ist die notwendige Grundlage für die Festlegung von Entwicklungszielen und zur Implementation von Maßnahmen.
- 2. Auf Grundlage der IST-STAND-Analyse findet eine gezielte / begründete Auswahl und Priorisierung von möglichen Entwicklungszielen statt.
- 3. Durch die Festlegung von Entwicklungszielen wird Zieltransparenz hergestellt. Konkrete pädagogische Ziele werden im Schulprogramm dokumentiert und durch Indikatoren festgelegt.
- 4. Anschließend entwickeln Schulen konkrete Maßnahmen und setzen diese zur Zielerreichung um.
- 5. Die Überprüfung der Maßnahmen durch Evaluation dient der Klärung, ob die intendierten Ziele erreicht wurden.
- 6. Die Evaluation steuert den weiteren Prozess der Fortschreibung und Anpassung.

In allen Phasen des Qualitätszyklus dient der Referenzrahmen Schulqualität NRW als Orientierung und Impulsgeber für den Schulentwicklungsprozess (vgl. Abbildung 1).

Um hierzu weitergehende Unterstützung anzubieten, werden im Folgenden u. a. das Online-Unterstützungsportal sowie unterschiedliche Methoden und Instrumente vorgestellt, die Sie einsetzen können, um das eigene Handeln im Kontext Schule zu überprüfen und die Entwicklung aktiv zu unterstützen.

Es gibt viele unterschiedliche Anlässe, zu denen Sie den Referenzrahmen Schulqualität NRW als Instrument der Schulentwicklung und auch zur Vergewisserung von Stärken und Entwicklungsbedarfen nutzen können.

Exemplarische Zugänge sind rechts aufgelistet:

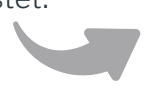

Gegebenenfalls kann zum Auftakt unter der Rubrik "Begleitmaterial" auf der Internetseite des Referenzrahmens eine PowerPoint-Präsentation, die über die grund-

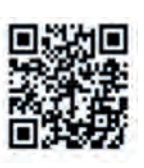

sätzlichen Ziele, Funktionen und die Struktur des Referenzrahmens Schulqualität NRW informiert, heruntergeladen werden.

https://www.schulentwicklung.nrw.de/referenzrahmen

In den folgenden Kapiteln finden Sie Anregungen, die unterschiedliche Zugänge von Schulen zur Nutzung des Referenzrahmens Schulqualität NRW verdeutlichen.

- Entwicklungsanliegen der **Schule**
- Gestaltung von pädagogischen Konferenzen
- Wünsche / Anregungen aus der Schulgemeinde
- Professionalisierungsbestreben der Schulleitung bei Schulentwicklungsvorhaben
- (Neu-)Aufnahme der Arbeit einer schulischen **Steuergruppe**
- Erfüllung zentraler Vorgaben (z.B. Schulprogramm, Arbeit am Leitbild)
- Interne Evaluation ausgewählter Aspekte des Schulprogramms
	- Implementierung von neuen didaktisch-methodischen Konzepten in der Fachschaft sarbeit, in der Arbeit eines Bildungsgangs etc.
- Abstimmung mit dem Schulträger
- Vor- oder Nachbereitung der Qualitätsanalyse
- Zielvereinbarungsgespräche u. a. mit der Schulaufsicht
- Neuausrichtung zusammengelegter Schulen

# DAS ONLINE-UNTERSTÜTZUNGSPORTAL ZUM REFERENZRAHMEN SCHULQUALITÄT NRW

Im Referenzrahmen Schulqualität NRW (im Weiteren nur noch als Referenzrahmen benannt) wird formuliert, was eine "gute Schule" ausmacht. Das Online-Unterstützungsportal gibt Anregungen und Hinweise, wie dies erreicht werden kann.

Im Online-Unterstützungsportal werden zu den im Referenzrahmen aufgezeigten schulischen Themen- und Handlungsfeldern systematisch auf der Ebene der Kriterien (weiterführende) Informationen und Materialien angeboten. Diese können zu einer gelingenden Umsetzung der im jeweiligen Kriterium beschriebenen Qualität beitragen und Schulentwicklungsprozesse unterstützen.

Die Materialien zu jedem Kriterium sind in bis zu sieben Registerkarten strukturiert. Sie reichen von konkreten Arbeitsmaterialien über Reflexionsbögen, Projekte & Portale bis hin zu Praxisbeispielen von Schulen und Literaturvorschlägen.

Auf der Registerkarte "Erläuterungen" wird jedes Kriterium kurz in seinem inhaltlichen Kontext skizziert. Damit wird deutlich, in welchem Zusammenhang das Kriterium und die aufschließenden Aussagen im Referenzrahmen stehen.

<sup>10-0</sup> Die Registerkarte "Arbeitsmaterialien" führt Materialien auf, die konkrete Impulse für die schulische Entwicklungsarbeit geben können. Der Einsatz der Materialien ist auf verschiedenen Ebenen möglich. Dort sind beispielsweise Präsentationen, Checklisten und weitere konkrete Materialien für die Arbeit im Kollegium zu finden.

Die "Reflexionsbögen" beziehen sich unmittelbar auf die aufschließenden Aussagen des Referenzrahmens und dienen der Selbstvergewisserung und Selbstreflexion oder auch einer ersten Bestandsaufnahme innerhalb der Schule. Mit diesen Bögen für Lehrkräfte, Schülerinnen und Schüler, Erziehungsberechtigte und Mitglieder der Schulleitung kann – bezogen auf ein Kriterium, aber auch auf eine bestimmte Thematik – eine erste Orientierung gewonnen oder ein Feedback zur aktuellen Wahrnehmung in der Schule eingeholt werden. Gerade aus dem Perspektivvergleich und den ggf. differierenden Einschätzungen können sich konstruktive Gespräche ergeben und Veränderungsprozesse angestoßen werden.

Die Registerkarte "Projekte & Portale" verweist auf Projekte, Initiativen und Portale des Landes und der Kultusministerkonferenz. Ebenso wird auf Kooperationspartner des Landes sowie Universitäten, Stiftungen und Vereine hingewiesen.

# DAS ONLINE-UNTERSTÜTZUNGSPORTAL ZUM REFERENZRAHMEN SCHULQUALITÄT NRW

Auf der Registerkarte "Praxisbeispiele" wird eine Auswahl konkreter Vorhaben und Projekte von Schulen für Schulen vorgestellt, die Anregungen für Entwicklungs- und Umsetzungsprozesse geben sollen. Die hier vorgestellten Schulen stehen als Ansprechpartner für andere Schulen zur Verfügung.

QA Zu den Kriterien des Referenzrahmens werden die Analysekriterien des Qualitätstableaus NRW abgebildet. Zu jedem Analysekriterium sind Erläuterungen und Hinweise ergänzt, die deutlich machen, wie das Kriterium zu verstehen ist.

Die Registerkarte "Literatur" führt Monographien, Sammelbände, Artikel und Webpublikationen auf, die in das Thema des Kriteriums einführen, es vertiefen oder neue Perspektiven eröffnen. Wenn möglich, wird das Material direkt zum Download zur Verfügung gestellt.

Das Online-Unterstützungsportal kann an unterschiedlichen Stationen im Qualitätszyklus (s. Abb. 2) genutzt werden.

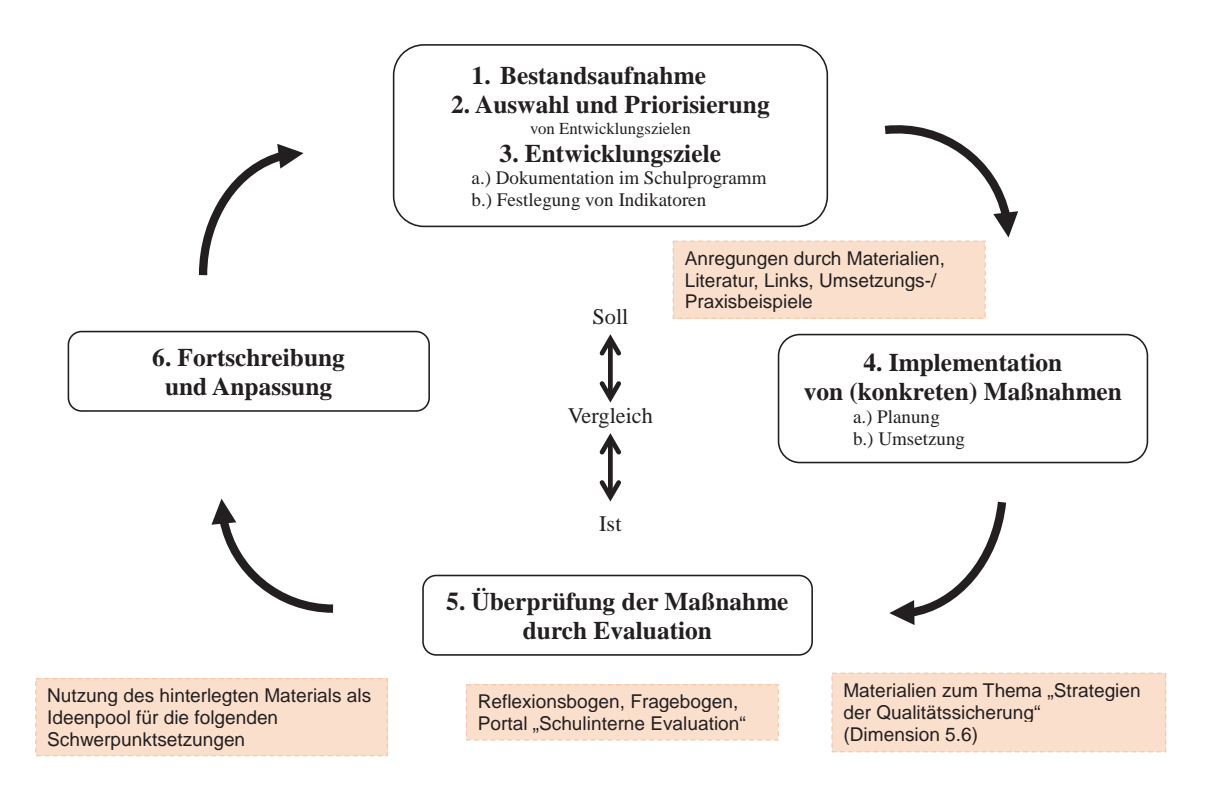

Abbildung 2: Typischer Qualitätszyklus (modifiziert nach Gärtner, 2016) und Verwendung des Online-Unterstützungsportals

# METHODISCHE HINWEISE ZUR MODERATION VON SCHULENTWICKLUNGSPROZESSEN

# a) Vorwort zur Nutzung der Methodenkarten

Die Methodenkarten (vgl. Anhang) dienen der Anregung und können Sie bei der Planung von internen Schulentwicklungsmaßnahmen unterstützen. Dieses Unterstützungsangebot kann ggf. die Arbeit der Schulentwicklungsberaterinnen und Schulentwicklungsberater der Bezirksregierungen des Landes vorbereiten und begleiten, diese aber keineswegs ersetzen.

Vor dem Einsatz der Methodenkarten sollte die Struktur des Referenzrahmens (Kriterien, Dimensionen, Inhaltsbereiche) Ihnen und den Kolleginnen und Kollegen bekannt sein.

Die Angaben auf den Methodenkarten, wie beispielsweise Sozialform und Phasenanbindung, können den Rahmenbedingungen entsprechend modifiziert werden.

Bei der Wahl der Methode sollte auf die Zielgruppenorientierung geachtet werden. Es kann notwendig sein, den beteiligten Akteurinnen und Akteuren einen grundlegenden inhaltlichen Überblick zu den Inhaltsbereichen, Dimensionen und Kriterien zu geben.

Wenn wir Sie durch Informationen, Materialien etc. unterstützen können, dann melden Sie sich gern unter: <u>referenzrahmen-nrw@qua-lis.nrw.de</u>.

Die Methodenkarten befinden sich im Anhang. Sie können in unterschiedlichen Dateiformaten im Online-Unterstützungsportal zum Referenzrahmen, Kriterium 5.6.1, Registerkarte Material, heruntergeladen werden. Der Grafik (s. Abb. auf der Seite 11) kann eine mögliche Verortung im Qualitätszyklus entnommen werden.

Abhängig von dem Entwicklungsvorhaben können neben den Mitgliedern der Schulleitung und des Lehrerkollegiums u. a. auch folgende Gruppen eingebunden werden: Schulträger, Schülerinnen und Schüler, Erziehungsberechtigte, weiteres pädagogisch tätiges und nicht unterrichtendes Personal.

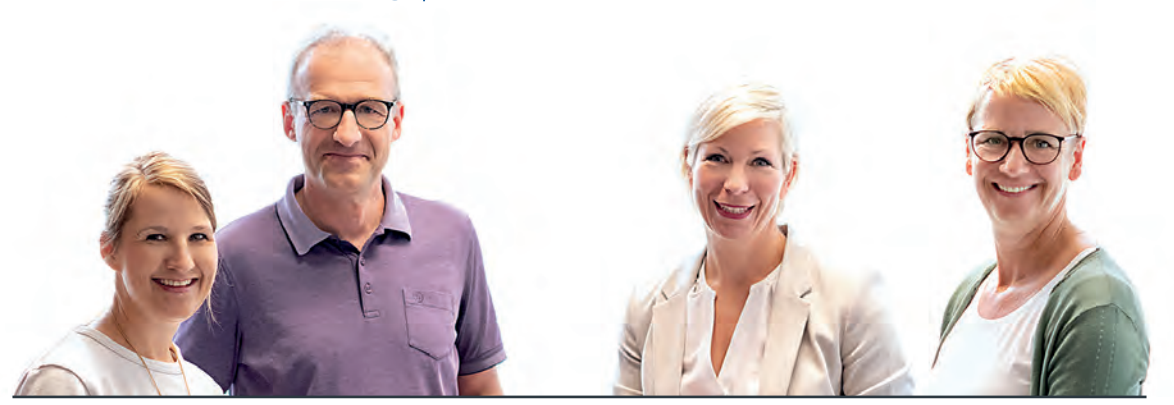

# METHODISCHE HINWEISE ZUR MODERATION VON SCHULENTWICKLUNGSPROZESSEN

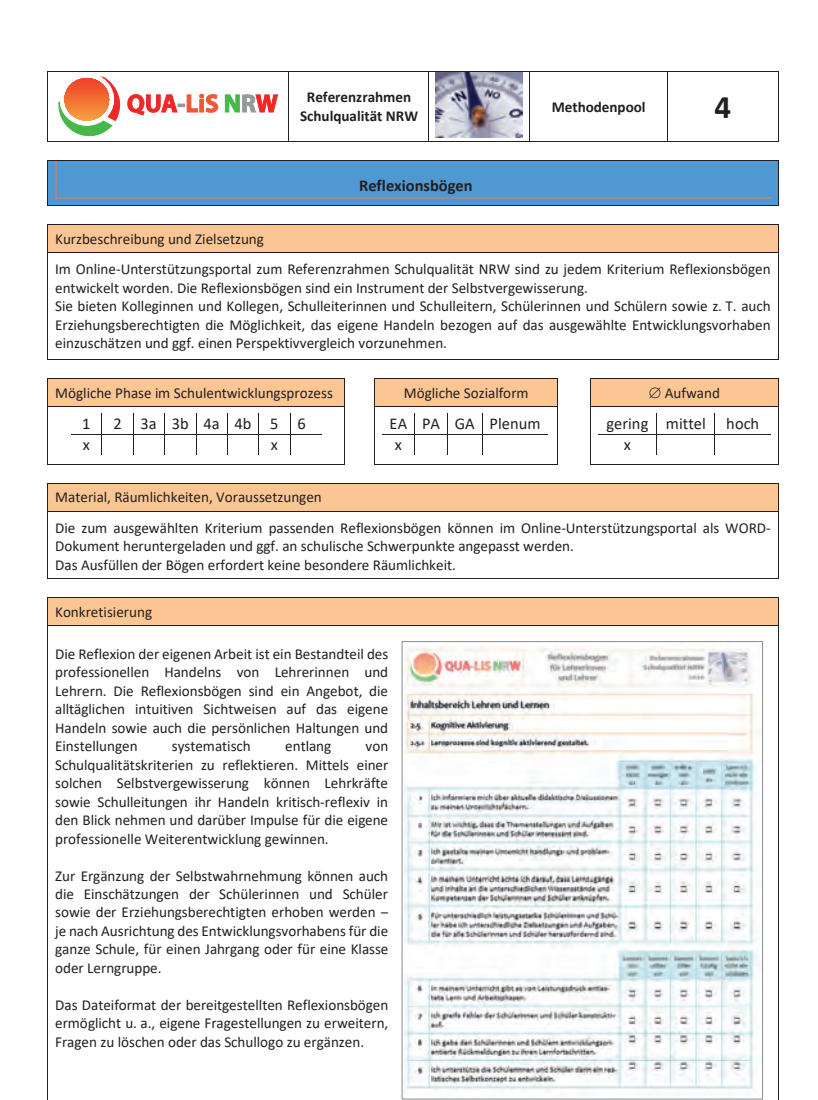

Die Methodenkarten sind strukturgleich aufgebaut. Neben einer fortlaufenden Nummerierung erscheint zu Beginn eine Kurzbeschreibung mit Zielsetzungen.

Zum schnellen Überblick befinden sich Informationen zur möglichen Verortung der Methode im Qualitätszyklus (vgl. Abbildung 5), zur Sozialform und dem geschätzten Aufwand in tabellarischer Zusammenstellung.

Der Methodenkarte kann das benötigte Material mit Downloadoption und eine konkretisierende Beschreibung entnommen werden.

Abbildung 3a: Beispiel einer Methodenkarte, Vorderseite

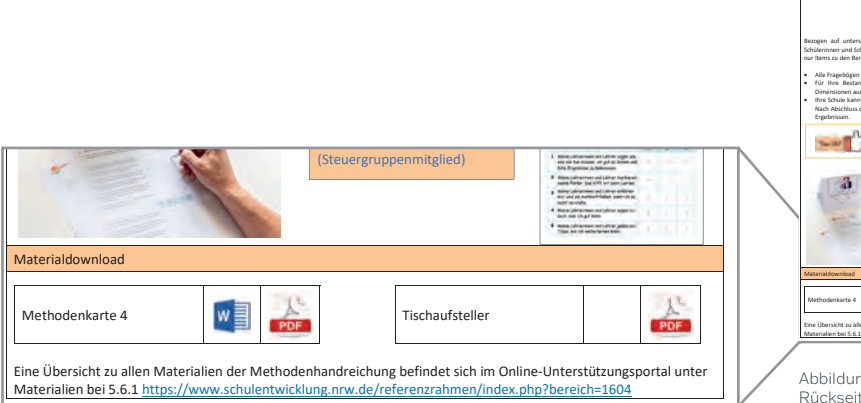

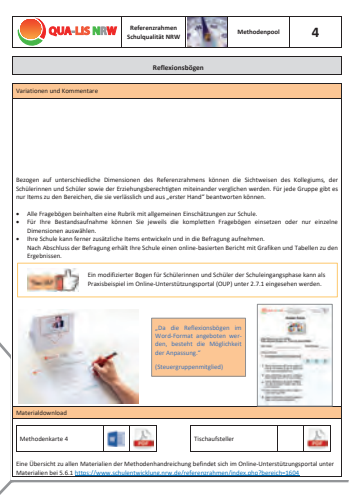

ng 3b: Beispiel einer Methodenkarte, Rückseite

# METHODISCHE HINWEISE ZUR MODERATION VON SCHULENTWICKLUNGSPROZESSEN

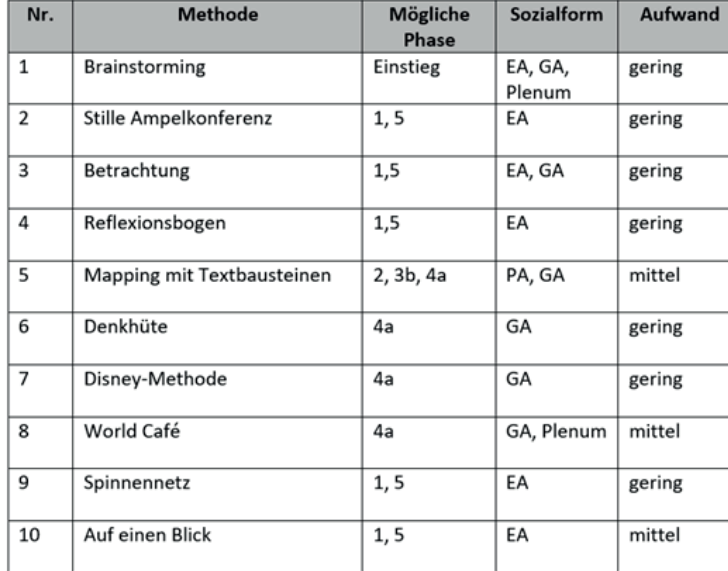

# b) Übersichtstabelle der Methodenkarten

Abbildung 4: Übersicht zu den angebotenen Methoden

Im Kapitel 4 wird exemplarisch ein mögliches Entwicklungsvorhaben auf Grundlage dieses Zyklus beschrieben.

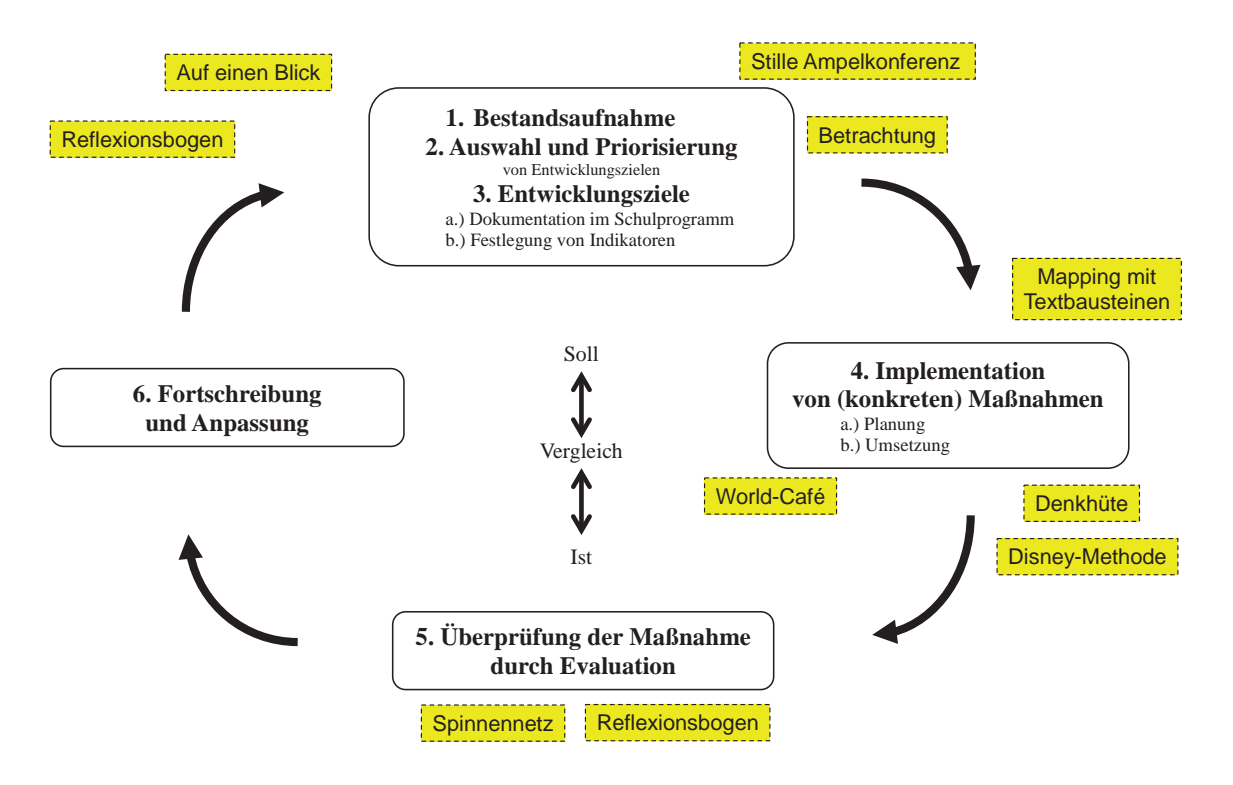

Abbildung 5: Typischer Qualitätszyklus (modifiziert nach Gärtner, 2016) und mögliche Verortung der Methoden

Interne Evaluation bietet auf unterschiedlichen schulischen Ebenen die Möglichkeit, das eigene Handeln zu überprüfen und es so auf einer gesicherten Datenbasis anzupassen und zu verbessern. Je nach Anlass und Ebene kann der Einsatz verschiedener Verfahren, Methoden und Instrumente angemessen und sinnvoll sein. Evaluationsprozesse können dabei Elemente wie Feedback, (Selbst-)Reflexionen, Bestandsaufnahmen und Diagnosen als Teile der professionellen Evaluationskultur einer Schule beinhalten. Evaluation ist auf vielen Ebenen schulischen Han-

delns möglich und sinnvoll. Es können je nach Zielsetzung unterschiedliche Personen und Gruppen an einer Evaluation beteiligt werden:

- Schulleitungen und Lehrkräfte: individuelle Reflexion der Leitungs- bzw. Unterrichtspraxis
- Lehrkräfte: Rückmeldung zum Unterricht
- Fachschaften, Bildungsgänge und Projektgruppen: Rückmeldung zur gemeinsamen Weiterentwicklung des Fachunterrichts
- Gesamte Schule: datenbasierte Bestandsaufnahme zur Planung weiterer Entwicklungsschritte und (Zwischen-)Bilanzierung von Zielen der Schulentwicklung sowie die Evaluation des Schulprogramms

Instrumente zur Evaluation der Unterrichtsentwicklung:

- Edkimo: Feedback per App
- SEfU: Schülerinnen und Schüler als Expertinnen und Experten für Unterricht
- EMU: Evidenzbasierte Methoden der Unterrichtsdiagnostik und -entwicklung

Instrumente zur Evaluation der Schulentwicklung:

• Selbstreflexionsbögen zu den Qualitätskriterien des Referenzrahmens

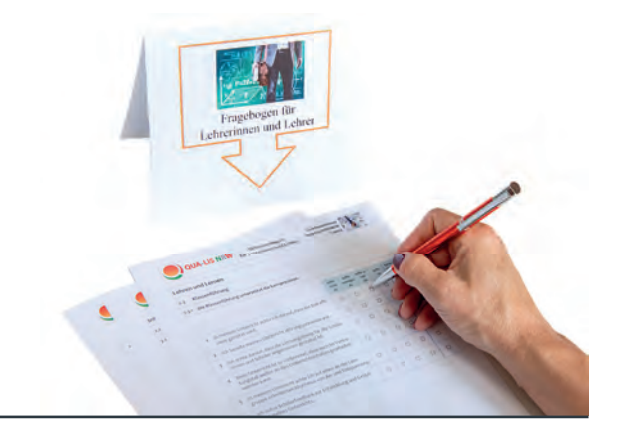

# INSTRUMENTE ZUR INTERNEN EVALUATION

Im Portal "Schulinterne Evaluation" finden sich Angebote für unterschiedliche Evaluationsanlässe. Es beinhaltet verschiedene Instrumente für die schulinterne Evaluation, die den Lehrkräften und Schulen in Nordrhein-Westfalen kostenfrei zur Verfügung stehen. Diese reichen von einem Kurzfeedback zum Unterricht bis hin zu einer online-basierten schulweiten Bestandsaufnahme auf der Grundlage des Referenzrahmens.

Externe Evaluation dient wie die interne Evaluation der Gewinnung einer gesicherten Datenbasis. Auch die externe Evaluation kann auf unterschiedliche schulische Ebenen fokussieren. Je nach Zielsetzung kann sie anhand verschiedener Verfahren, Methoden und Instrumente umgesetzt werden.

In NRW bietet die Qualitätsanalyse als externes Evaluationsverfahren systematische Rückmeldung zu unterschiedlichen schulischen Bereichen. Schulen erhalten anhand von Kernkriterien und weiterer Analysekriterien des Qualitätstableaus NRW eine breite Datenbasis für die eigene Schul- und Unterrichtsentwicklung. Durch die Verwendung des Referenzrahmens als Grundlage für dieses Qualitätstableau wird eine Passung hergestellt, die den Perspektivvergleich zwischen internem und externem Blickwinkel fördert.

Das Portal "Schulinterr Evaluation" erreichen Sie unter:<br>www.schulentwicklung.nrw.de/e/ schulinterne-evaluation

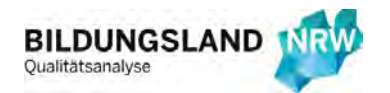

Auf der Grundlage eines typischen Qualitätszyklus (vgl. S. 5) und mit Hilfe der Hinweise dieser Handreichung soll im Folgenden verdeutlicht werden, wie ein schulisches Entwicklungsvorhaben exemplarisch durchlaufen werden kann. Dies stellt nur ein mögliches Beispiel dar. Die einzelnen Stationen des Zyklus können durch andere Methoden/Inhalte gefüllt werden.

Selbstverständlich müssen Phasen vor dem Hintergrund der Gegebenheiten der eigenen Schule teilweise oder in Gänze modifiziert werden. Weitere Möglichkeiten zur Einbindung des Referenzrahmens in schulische Entwicklungsprozesse können u. a. einigen Praxisbeispielen zur Dimension 5.6 im Online-Unterstützungsportal entnommen werden.

Hinweise zu online-basierten Vorgehensweisen Es besteht die Möglichkeit, den Referenzrahmen auch online-basiert anhand der vorgestellten Methoden in schulische Entwicklungsprozesse einzubinden. Hierzu sind einige Anpassungen notwendig, die aber dennoch eine intensive Auseinandersetzung mit dem Referenzrahmen und seiner unterstützenden und impulsgebenden Funktion ermöglichen.

Hilfreich können hier die Tools von LOGINEO NRW sein. Mit dem Lernmanagementsystem ist kollaboratives Arbeiten möglich. Der Messenger unterstützt Sie bei der digitalen Kommunikation – optional auch per Videokonferenz.

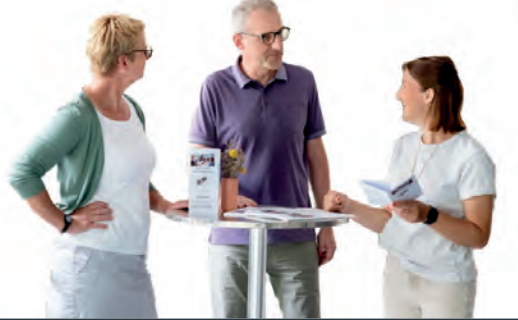

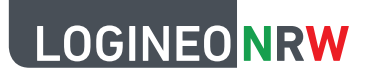

https://www.logineo.schulministerium.nrw.de/LOGINEO/ Startseite/

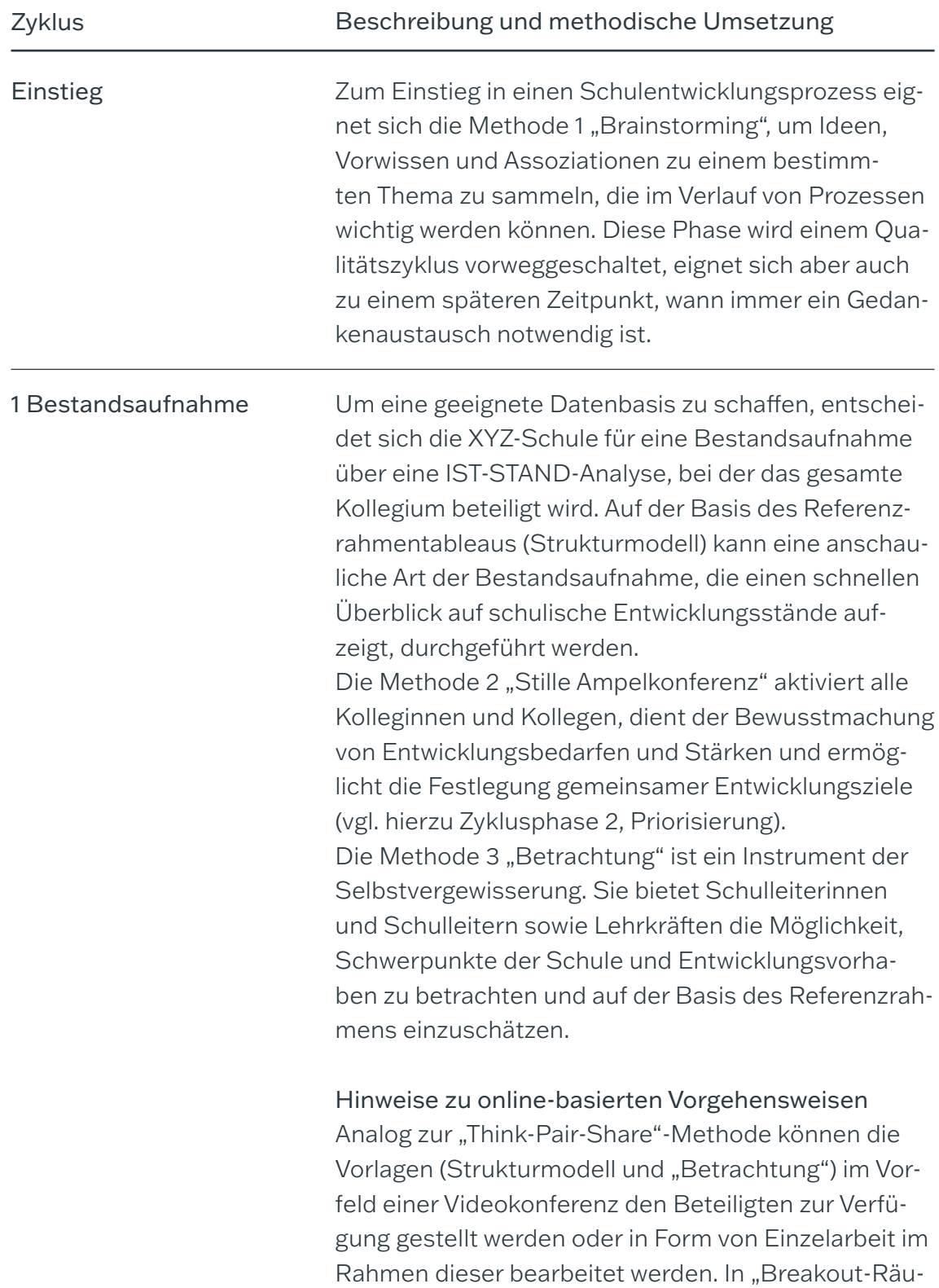

men" kann ein Austausch stattfinden, um Entwick-

lungsbedarfe und Stärken bewusst zu machen sowie Entwicklungsziele festzulegen.

Mit einem kollaborativen Texteditor (Pad) ist das zeitgleiche und ortsunabhängige Bearbeiten von Texten durch mehrere Teilnehmende möglich. Die Ergebnisse können anhand dieser digitalen Pinnwand festgehalten werden.

In einer anschließenden Plenumsphase werden die Ergebnisse vorgestellt.

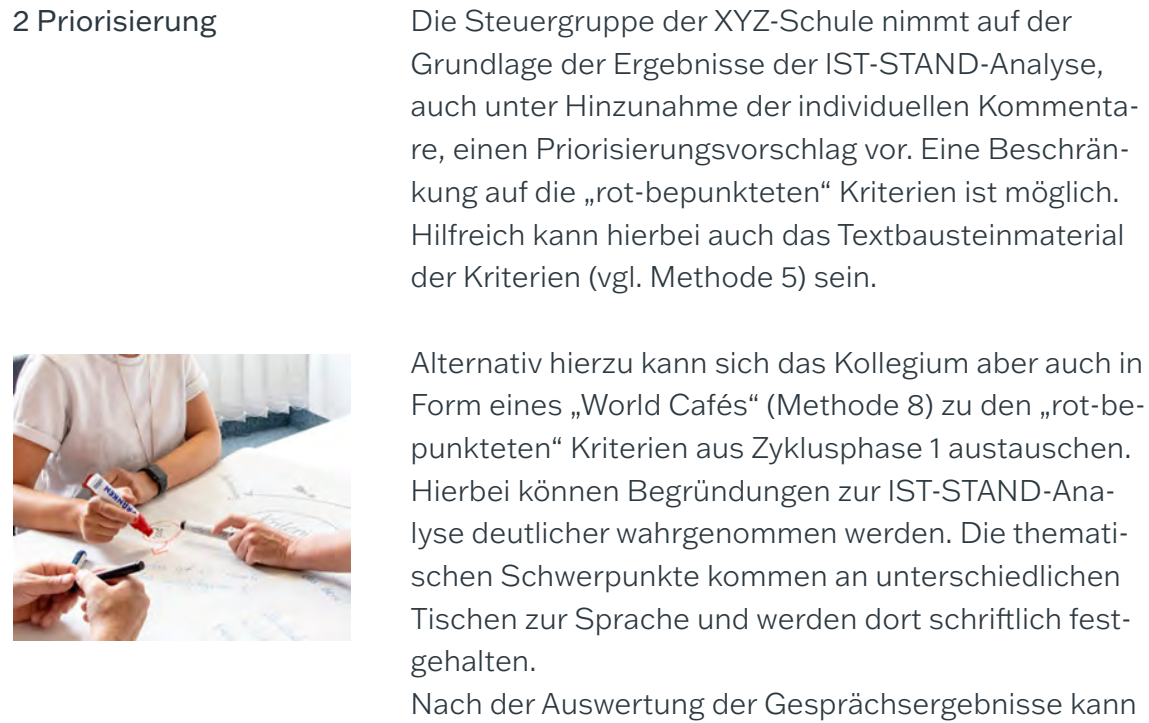

eine Priorisierung der möglichen Entwicklungsziele vorgenommen werden.

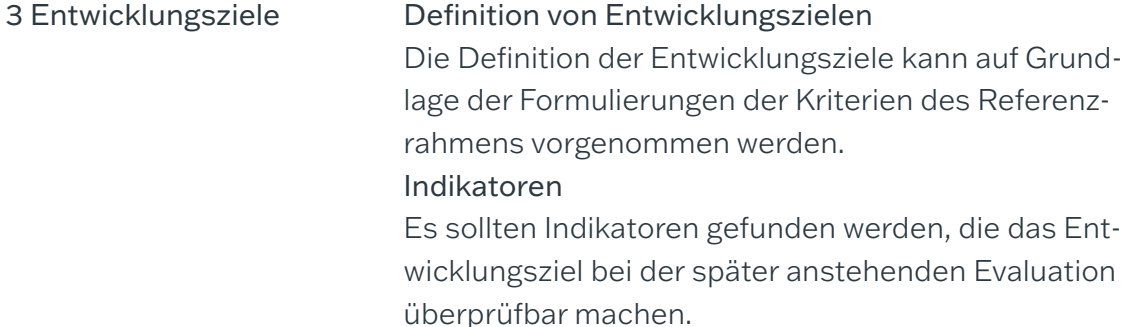

 $\overline{a}$ 

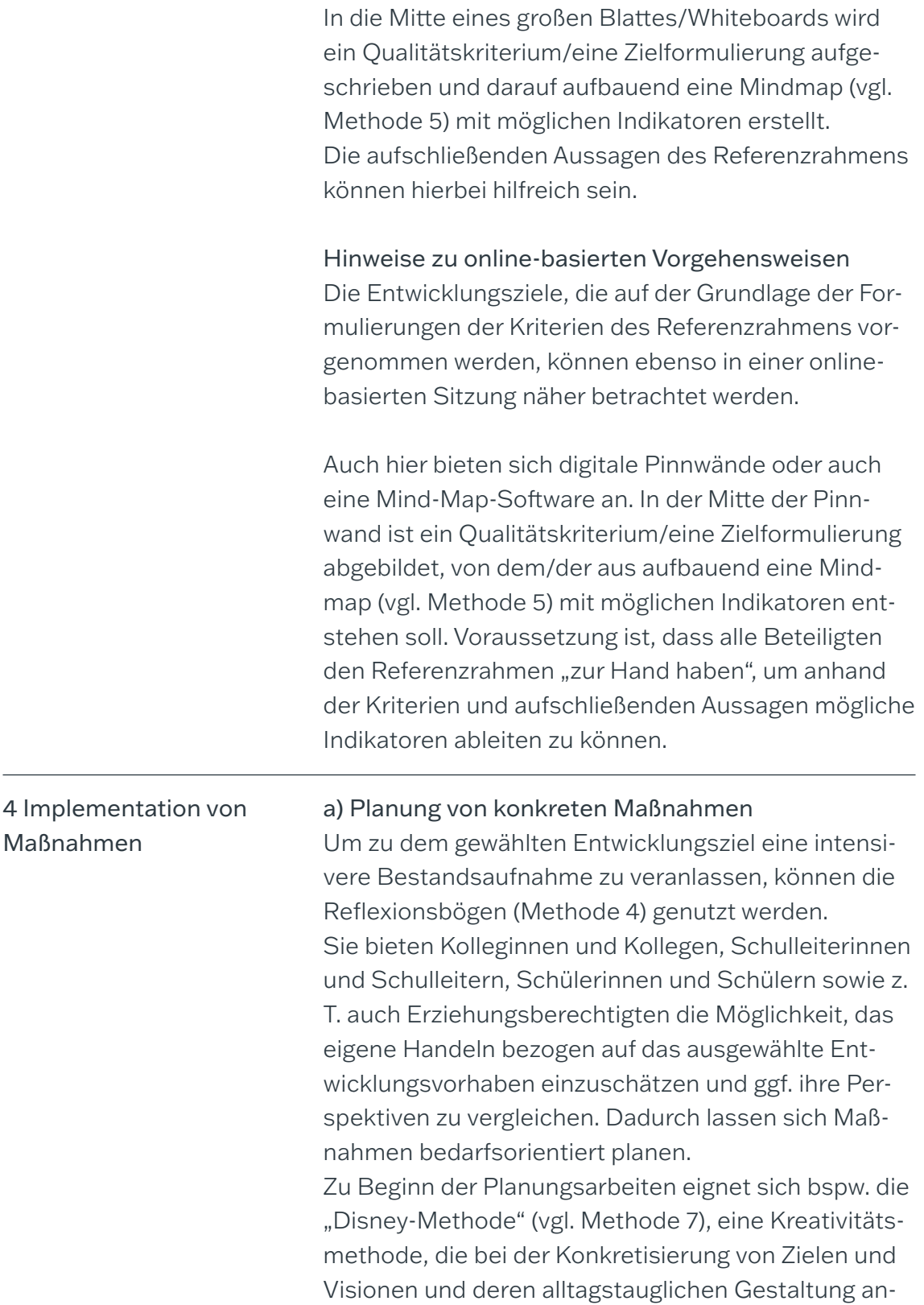

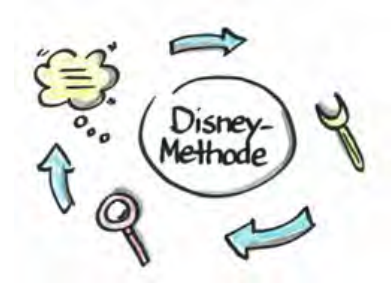

gewandt wird.

Durch Recherche im Online-Unterstützungsportal können zusätzlich zum jeweiligen Entwicklungsvorhaben Impulse durch vertiefende Literatur, Arbeitsmaterialien oder konkrete Praxisbeispiele anderer Schulen gefunden werden.

Am Ende der Planungsarbeiten könnte z.B. mit Hilfe der Methode "Denkhüte" durch die Steuergruppe oder einem Teilkollegium ein gedanklicher Maßnahmendurchlauf aus unterschiedlichen Perspektiven vorgenommen werden, um mögliche Hindernisse im Vorfeld zu lokalisieren.

# b) Durchführung der Maßnahme(n)

Um die geplante Maßnahme prozessbegleitend zu visualisieren, kann eine Mappingmethode (vgl. Methode 5) genutzt werden.

Mit dem Fokus auf das zentrale Entwicklungsziel setzen sich die Akteure bei der Planung mit relevanten Qualitätsaussagen auseinander. Pfeile (Bordmarker) verdeutlichen interdependierende Beziehungen. Ebenso können Zuständigkeiten namentlich in diesem flexiblen Schaubild verteilt werden.

Hinweise zu online-basierten Vorgehensweisen Digitale Whiteboards können kollaboratives Arbeiten unterstützen. Sie eignen sich als auch für Methoden, in denen Ergebnisse schriftlich festgehalten werden müssen: Disney-Methode, World Café u. a.

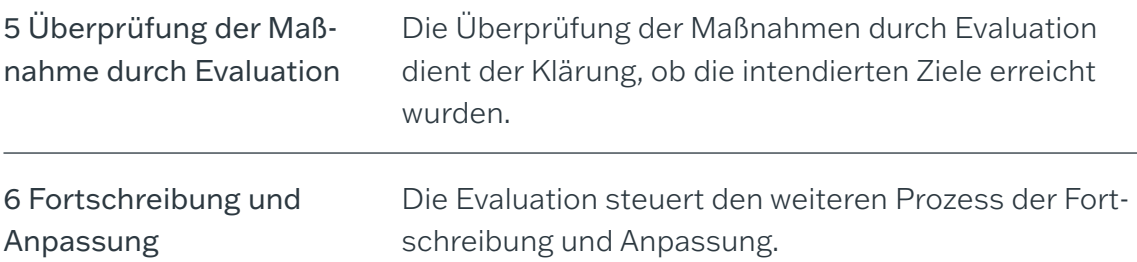

# HINWEISE ZU INFORMATIONS- UND IMPLEMENTATIONS - VERANSTALTUNGEN FÜR DIE SCHULAUFSICHT

Die QUA-LiS führt Informations- und Implementationsveranstaltungen durch, in denen der Referenzrahmen, das Online-Unterstützungsportal und die Methodenhandreichung zur Einbindung des Referenzrahmens in schulische Entwicklungsprozesse vorgestellt, diskutiert und praktisch angewandt werden können. Qualifizierte Multiplikatorinnen und Multiplikatoren unterstützen das Projektteam des Referenzrahmens bei der Durchführung dieser Veranstaltungen. Neben Präsenzveranstaltungen werden auch online-basierte Angebote durchgeführt.

Die QUA-LiS sieht allerdings keine flächendeckenden Veranstaltungen für Einzelschulen vor; vielmehr finden Beiträge zum Referenzrahmen bspw. im Rahmen von Schulleiterdienstbesprechungen statt.

Veranstaltungen für die Schulaufsicht – in Präsenz oder auch als Online-Seminar – können direkt über das Projektteam angefragt werden.

Sie erreichen das Projekt per Mail: referenzrahmen-nrw@qua-lis.nrw.de

Sie erreichen das Projekt per Telefon: 02921 683-9994

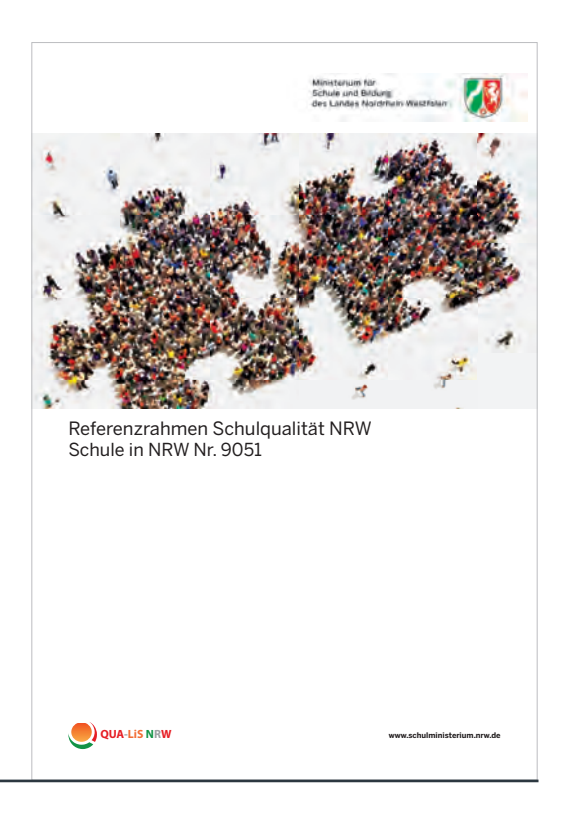

# ABBILDUNGEN, QUELLEN, KONTAKT, ANHANG

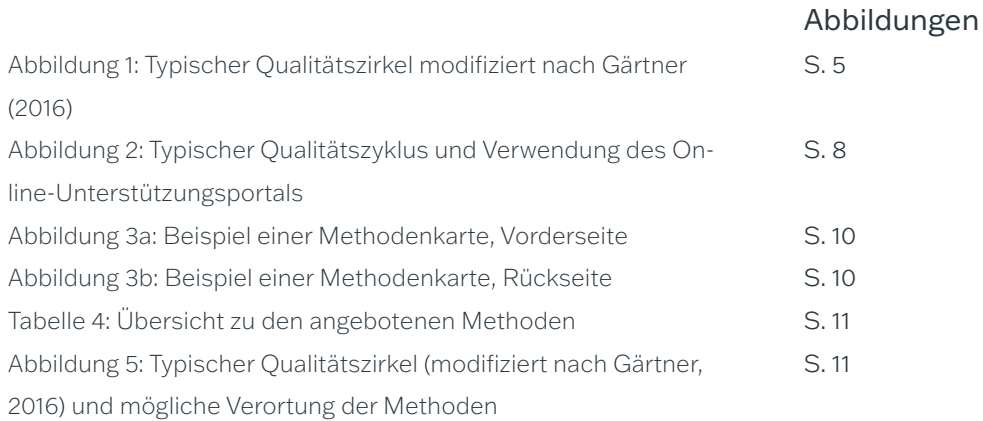

Quellen/Literatur

Printquellen

Gärtner, Holger (2016). Referenzrahmen für Schulqualität, interne und externe Evaluation und ein Modell evidenzbasierter Steuerung. In P. Dobbelstein, B. Groot-Wilken & S. Koltermann (Hrsg.) Referenzsysteme zur Unterstützung von Schulentwicklung (105- 124). Münster: Waxmann.

Ministerium für Schule und Bildung des Landes Nordrhein-Westfalen (2020). Referenzrahmen Schulqualität NRW. Düsseldorf.

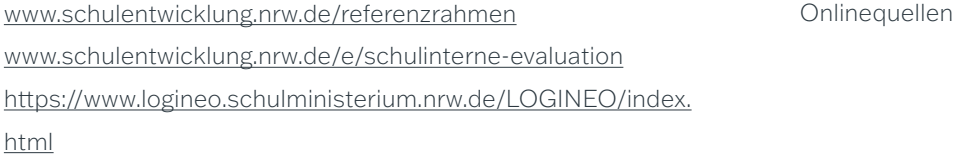

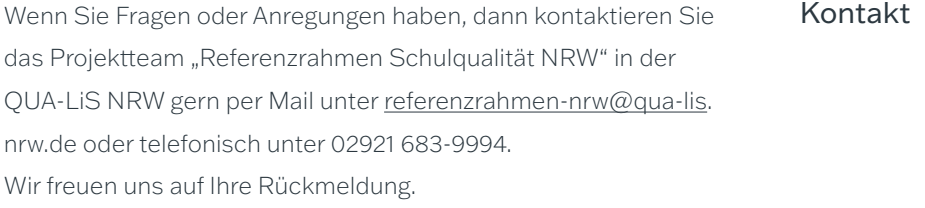

Auf den folgenden Seiten befindet sich eine Auswahl an Methoden zur Einbindung des Referenzrahmens in schulische Entwicklungsprozesse. Anhang

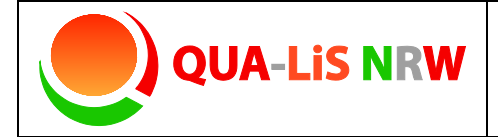

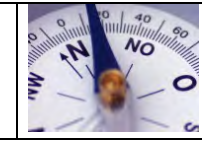

# **Brainstorming**

#### Kurzbeschreibung und Zielsetzung

Brainstorming (ursprünglich using the brain to storm a problem) ist eine niedrigschwellige, oft einsetzbare und hoch kommunikative Methode um Ideen, Vorwissen und Assoziationen zu einem Thema zu sammeln. Brainstorming eignet sich in besonderer Weise, um implizites Wissen und Annahmen zu explizieren und auch die Haltungen der Teilnehmenden zu einem Thema offenzulegen. Diese Methode eignet sich sehr gut zum Einstieg in ein Thema, kann jedoch in allen Phasen eines Schulentwicklungsprozesses eingesetzt werden.

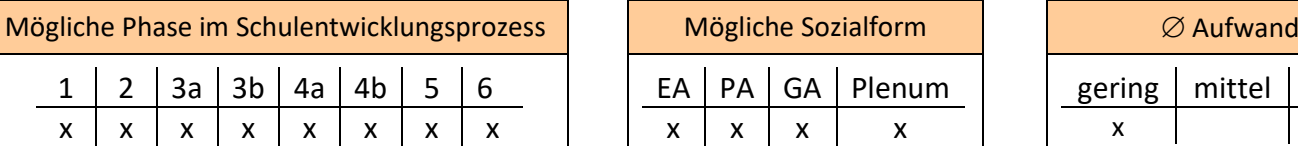

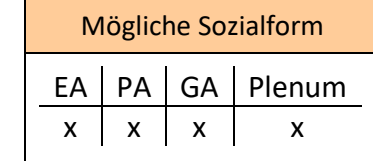

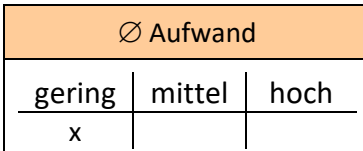

#### Material, Räumlichkeiten, Voraussetzungen

Diese Methode setzt keine räumlichen Bedingungen voraus. Die Vorlage kann in Einzel-, Partner- oder Gruppenarbeit bearbeitet werden und es kann anschließend im Plenum ein Austausch darüber stattfinden.

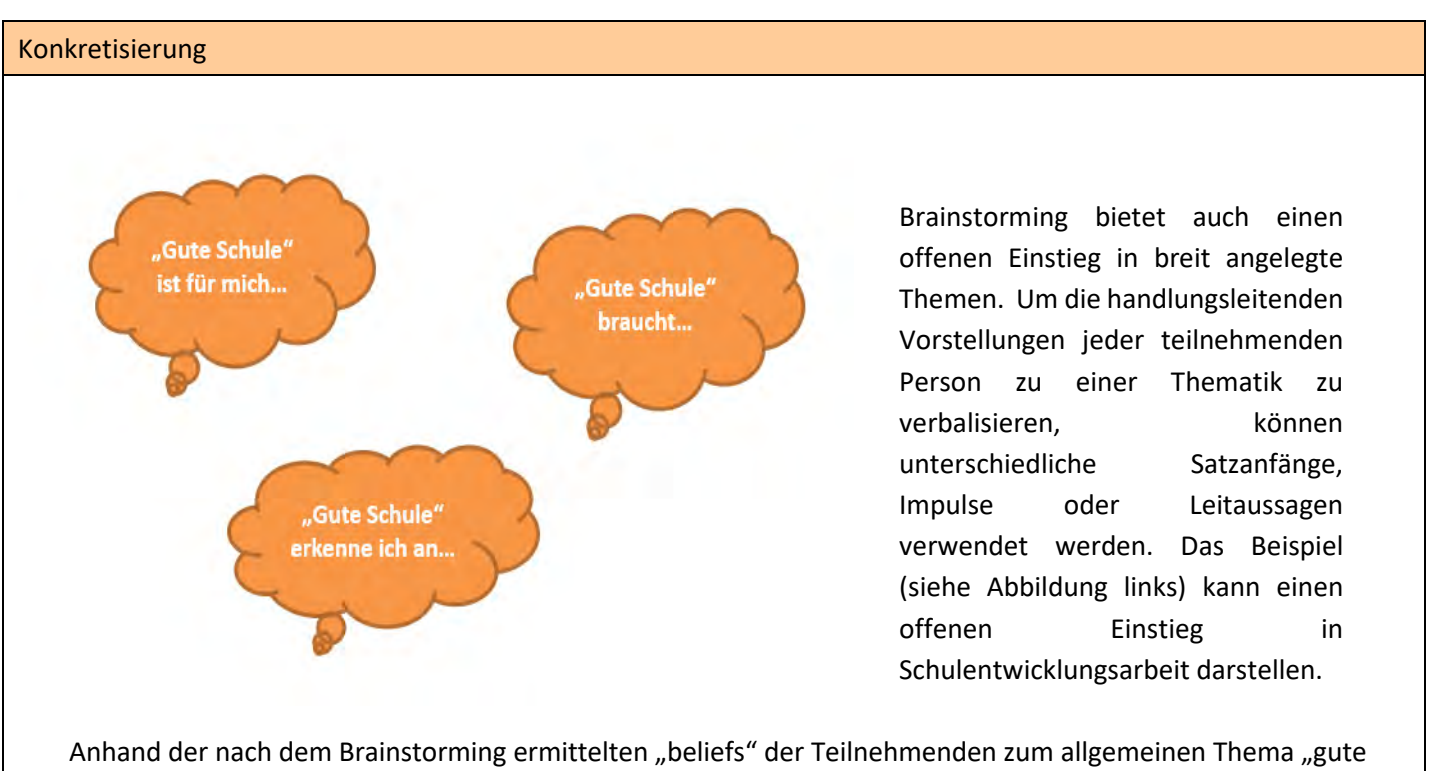

Schule" könnte eine Verortung der explizierten Vorstellungen im Referenzrahmen Schulqualität NRW stattfinden. Im Anschluss könnten Arbeitsfelder priorisiert werden.

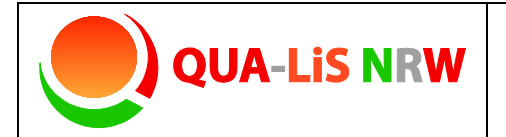

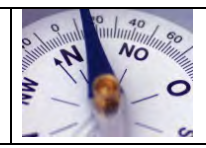

# **Brainstorming** Variationen und Kommentare Weitere Beispiele: "Individuelle Förderung ist für mich…" "Individuelle Förderung braucht…" "Individuelle Förderung erkenne ich an…""Kooperationen nutze ich…" "Kooperationen entstehen…" "Kooperationen werden gepflegt…" "Feedbackprozesse sind…" "Feedbackprozesse unterstützen…" "Feedbackprozesse kennzeichnen sich durch…" Materialdownload Methodenkarte 1  $W =$   $W =$   $P =$   $P =$   $V$ orlage Brainstorming W Eine Übersicht zu allen Materialien der Methodenhandreichung befindet sich im Online-Unterstützungsportal unter Materialien bei 5.6.1. https://www.schulentwicklung.nrw.de/referenzrahmen/index.php?bereich=1604

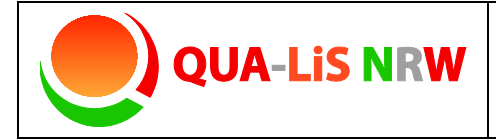

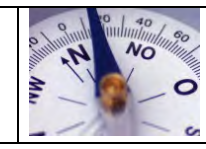

# **Stille Ampelkonferenz**

## Kurzbeschreibung und Zielsetzung

In Anlehnung an die Methoden "Stille Konferenz" und "Ampelabfrage" kann mit dieser zusammengesetzten Methode das gesamte Kollegium eine Stärken-Schwächen-Analyse durchführen. Hierbei muss nicht verbal kommuniziert werden; dennoch ist die Transparenz durch die Gestaltung gewährleistet. Auf der Basis des Referenzrahmentableaus (Strukturmodell) leistet diese anschauliche Art der Bestandsaufnahme einen schnellen Überblick auf schulische Entwicklungsstände.

Diese Methode aktiviert alle Kolleginnen und Kollegen, dient der Bewusstmachung von Entwicklungsbedarfen und Stärken und ermöglicht die Festlegung gemeinsamer Entwicklungsziele.

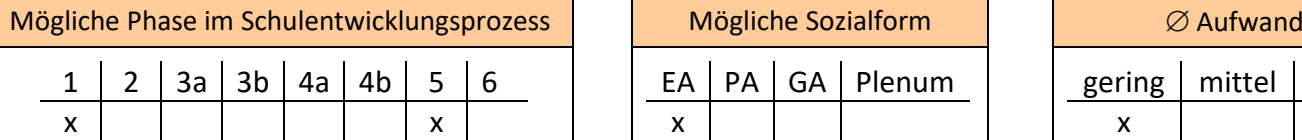

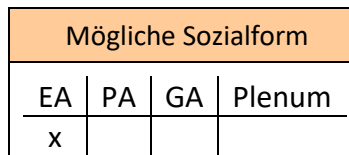

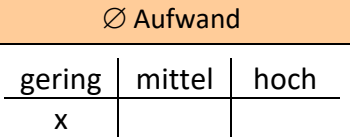

## Material, Räumlichkeiten, Voraussetzungen

Das Plakat sollte an einem für Lehrkräfte gut zugänglichen Ort angebracht werden. Der Raum sollte so bemessen sein, dass eine Kommentierung auf den beiliegenden DIN A3 Blättern leicht möglich ist. Eine Auseinandersetzung mit den Aussagen des Tableaus gilt als Voraussetzung.

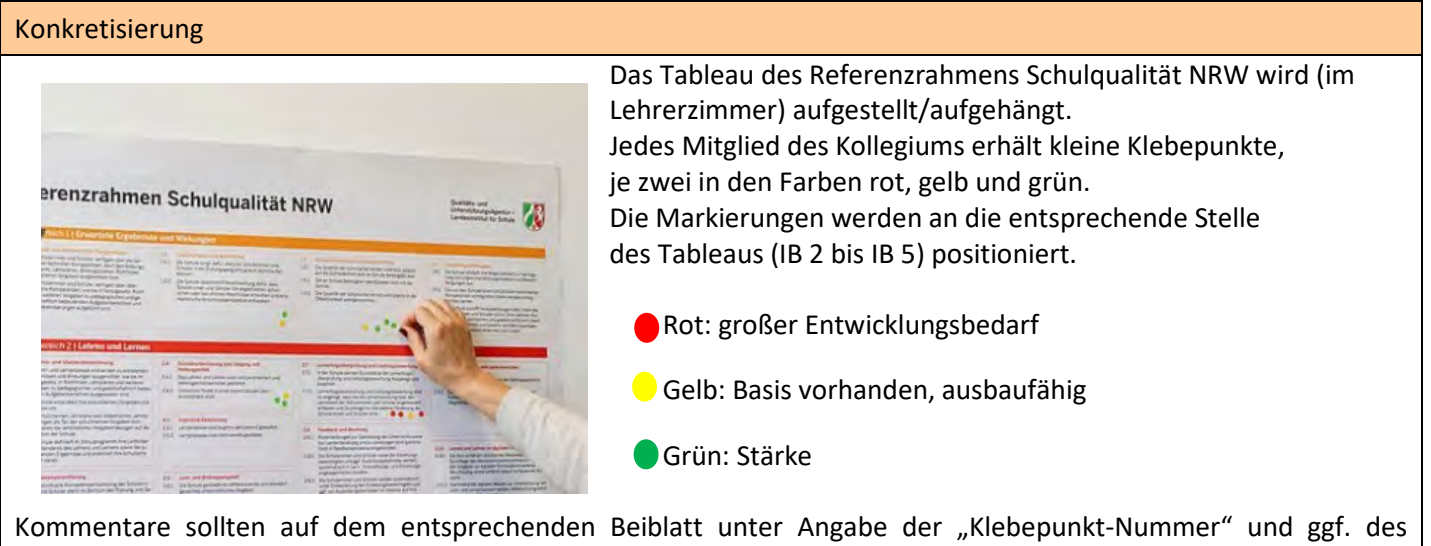

"Kriterium-Indexes" (z. B. 2.2.1) ergänzt werden.

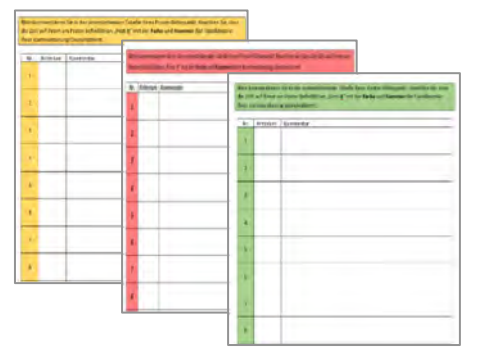

Die weitere Auswertung kann von einer Teilgruppe des Kollegiums (z. B. Steuergruppe) vorgenommen werden.

Es bieten sich Folgemethoden an, wie beispielsweise …

- eine Aufarbeitung der roten und/oder gelben Beiträge in Form eines "World Cafés" (Nr. 8) oder
- die Definition von Entwicklungszielen, den zugehörigen Indikatoren mit Hilfe der Mapping-Methoden (Nr. 5) auf Grundlage der aufschließenden Aussagen des Referenzrahmens Schulqualität NRW.

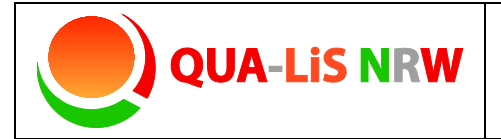

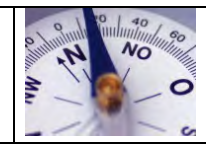

# **Stille Ampelkonferenz**

## Variationen und Kommentare

## **Alternativer Umgang mit den Klebepunkten:**

Wenn nicht alle Klebepunkte auf dem Tableau zwingend zugeordnet werden können, bietet es sich an, den freien Platz auf dem Plakat zu nutzen. Auch hieraus lassen sich Rückschlüsse ableiten.

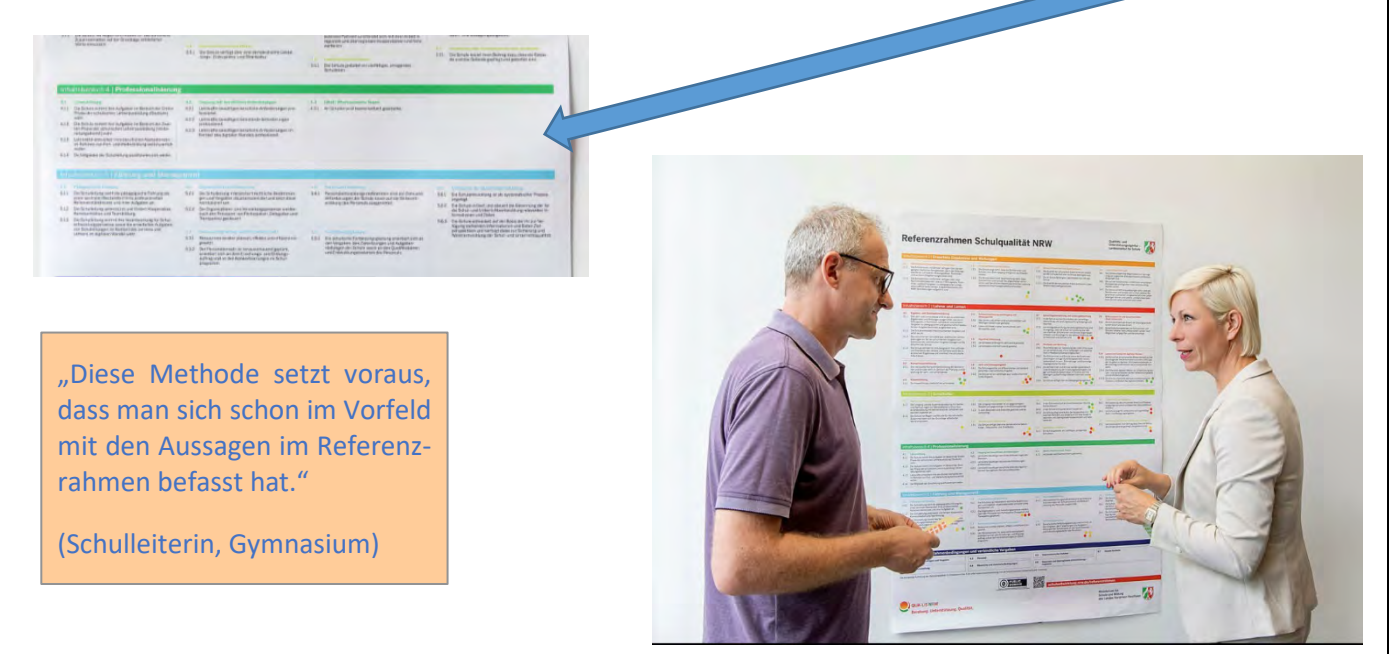

Die Rahmenbedingungen (Anzahl der Punkte pro Teilnehmendem und pro Farbe, Bepunktungszeitraum, Nutzung der Kommentierungsfunktion, …) müssen individuell auf die Zielgruppe und das Anliegen angepasst werden.

So besteht z. B. auch die Möglichkeit, von kleinen Kollegien oder in Gruppenarbeit alle Kriterien mit "grün", "gelb" oder "rot" bepunkten zu lassen. Somit wird jeder Bereich in der Bestandsaufnahme erfasst.

## Materialdownload

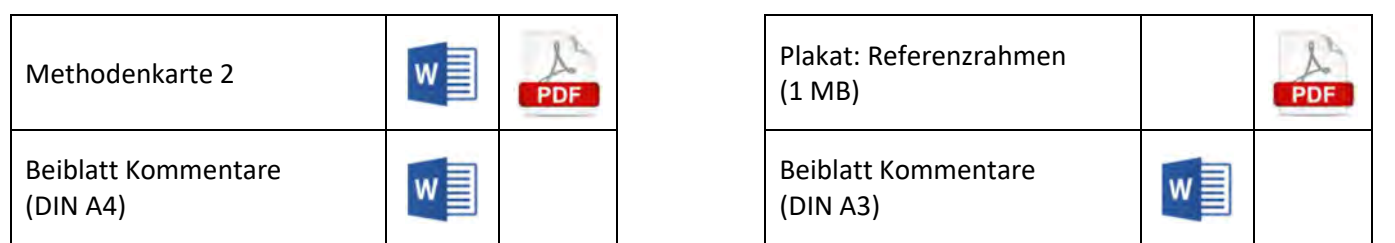

Eine Übersicht zu allen Materialien der Methodenhandreichung befindet sich im Online-Unterstützungsportal unter Materialien bei 5.6.1. https://www.schulentwicklung.nrw.de/referenzrahmen/index.php?bereich=1604

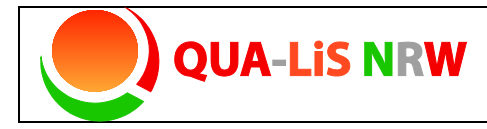

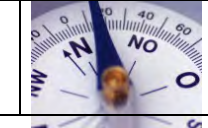

# **Betrachtung**

## Kurzbeschreibung und Zielsetzung

Diese Methode ist ein Instrument der Selbstvergewisserung. Sie bietet Schulleiterinnen und Schulleitern sowie Kolleginnen und Kollegen die Möglichkeit, Schwerpunkte der Schule und Entwicklungsvorhaben zu betrachten und auf der Basis des Referenzrahmens Schulqualität NRW einzuschätzen.

Durch diese Variation ist eine Möglichkeit der Bestandsaufnahme durchführbar anhand der Leitaussagen: "Ich habe mich bereits mit diesem thematischen Schwerpunkt ... auseinandergesetzt.", "Momentan arbeite ich an diesem Thema ..., das sich im Referenzrahmen wie folgt verorten lässt ...", "Bei diesem Thema befinde ich mich im Denkprozess …"

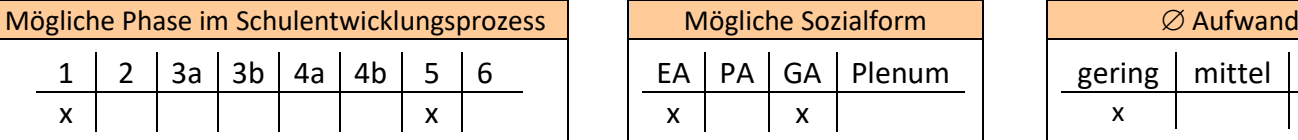

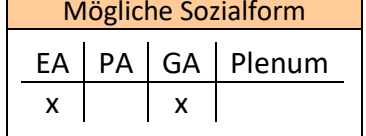

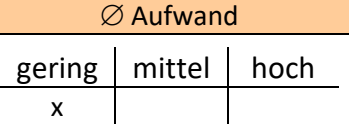

## Material, Räumlichkeiten, Voraussetzungen

Diese Methode setzt keine räumlichen Bedingungen voraus. Die Vorlage kann im Kollegium verteilt oder im Plenum (z. B. Konferenz) ausgefüllt werden.

#### Konkretisierung Schwerpunkt und Verortung im Referenzrahmen Leitaussager Joh habe mich bereits mit diesem thematischen Schwerounkt auseinandemesetzt .<br>Thema, das fhren vertrau<br>st und verorten Sie es im Dimension a bina versikina Unhaltsbergich, Bimension al Kriteriumi  $\sqrt{2}$ .<br>Momentan arbeite ich an diesem Thema..., das sich<br>im Referenzrahmen wie folgt verorten lässt...\* ien Sie nun In nomenlanen Schwerpu<br>Ind verorten Ste ihn im<br>teterenzrahmen! 鷽 "Bei diesem Thema befinde ch mich im Denkprozess. und Unterschiede diskutiert. .<br>- Rendman Rid Hide bit inhaltshereici r<br>bei dem Sie no<br>nkreien lißeen  $\circledcirc$ Materialdownload Methodenkarte 3 Vorlage Betrachtung

**Einzelarbeitsphase:** Die Mitglieder der Steuergruppe befassen sich mit den Leitaussagen, die auf der Vorlage zu finden sind, und ordnen sie der passenden Dimension und dem Kriterium im entsprechenden Inhaltsbereich zu. Bei einer möglichen Zuordnung zu mehreren Dimensionen können diese mit der entsprechenden Bezifferung hinzugeschrieben (z. B. "auch Dimension 3.2") werden.

**Gruppenarbeitsphase:** Nach der Selbstvergewisserung können die Einzelergebnisse zum Austausch in eine Gruppe gebracht werden. Hier werden Gemeinsamkeiten

Davon ausgehend könnte ein Mindmapping (vgl. Methode 5) angeschlossen werden, das das dem Schwerpunkt Zugeordnete näher in den Blick nimmt.

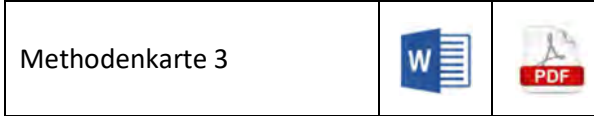

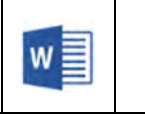

Eine Übersicht zu allen Materialien der Methodenhandreichung befindet sich im Online-Unterstützungsportal unter Materialien bei 5.6.1. [https://www.schulentwicklung.nrw.de/referenzrahmen/index.php?bereich=1604](https://www.schulentwicklung.nrw.de/referenzrahmen/index.php?bereich=160)

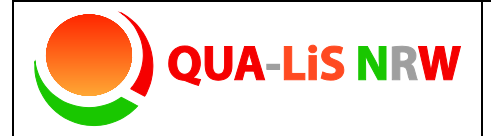

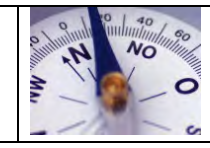

## **Reflexionsbögen**

#### Kurzbeschreibung und Zielsetzung

Im Online-Unterstützungsportal zum Referenzrahmen Schulqualität NRW sind zu jedem Kriterium Reflexionsbögen entwickelt worden. Die Reflexionsbögen sind ein Instrument der Selbstvergewisserung.

Sie bieten Kolleginnen und Kollegen, Schulleiterinnen und Schulleitern, Schülerinnen und Schülern sowie z. T. auch Erziehungsberechtigten die Möglichkeit, das eigene Handeln bezogen auf das ausgewählte Entwicklungsvorhaben einzuschätzen und ggf. einen Perspektivvergleich vorzunehmen.

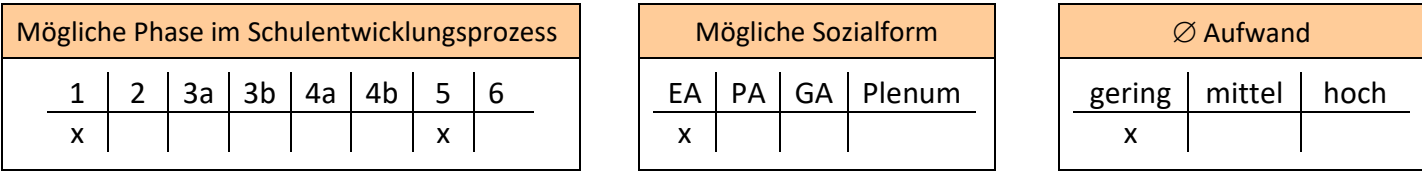

## Material, Räumlichkeiten, Voraussetzungen

Die zum ausgewählten Kriterium passenden Reflexionsbögen können im Online-Unterstützungsportal als WORD-Dokument heruntergeladen und ggf. an schulische Schwerpunkte angepasst werden. Das Ausfüllen der Bögen erfordert keine besondere Räumlichkeit.

#### Konkretisierung

Die Reflexion der eigenen Arbeit ist ein Bestandteil des professionellen Handelns von Lehrerinnen und Lehrern. Die Reflexionsbögen sind ein Angebot, die alltäglichen intuitiven Sichtweisen auf das eigene Handeln sowie auch die persönlichen Haltungen und Einstellungen systematisch entlang von Schulqualitätskriterien zu reflektieren. Mittels einer solchen Selbstvergewisserung können Lehrkräfte sowie Schulleitungen ihr Handeln kritisch-reflexiv in den Blick nehmen und darüber Impulse für die eigene professionelle Weiterentwicklung gewinnen.

Zur Ergänzung der Selbstwahrnehmung können auch die Einschätzungen der Schülerinnen und Schüler sowie der Erziehungsberechtigten erhoben werden je nach Ausrichtung des Entwicklungsvorhabens für die ganze Schule, für einen Jahrgang oder für eine Klasse oder Lerngruppe.

Das Dateiformat der bereitgestellten Reflexionsbögen ermöglicht u. a., eigene Fragestellungen zu erweitern, Fragen zu löschen oder das Schullogo zu ergänzen.

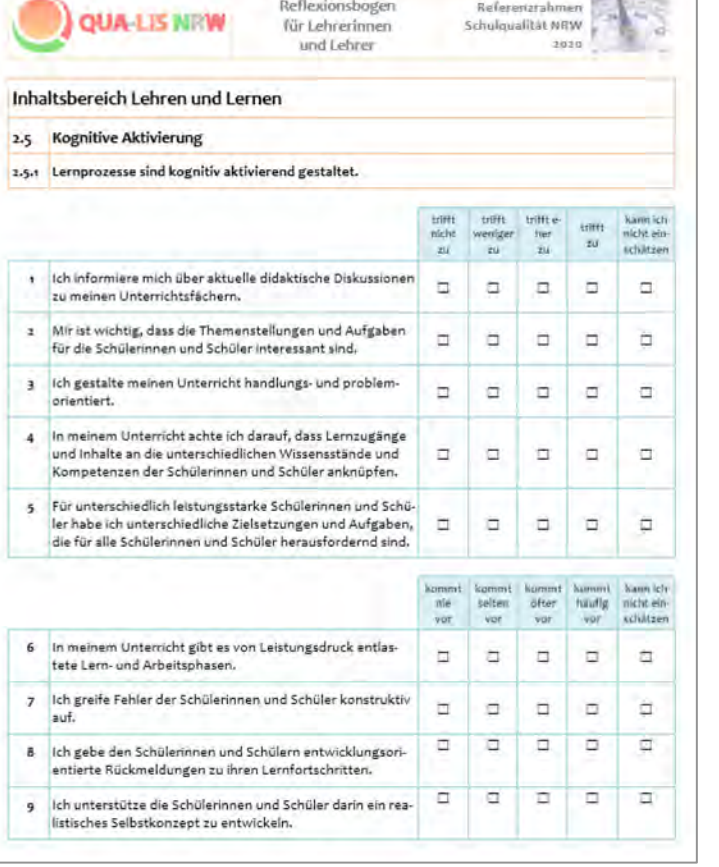

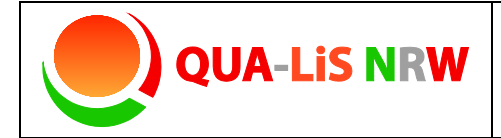

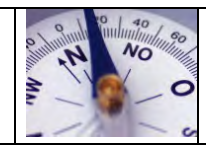

# **Reflexionsbögen**

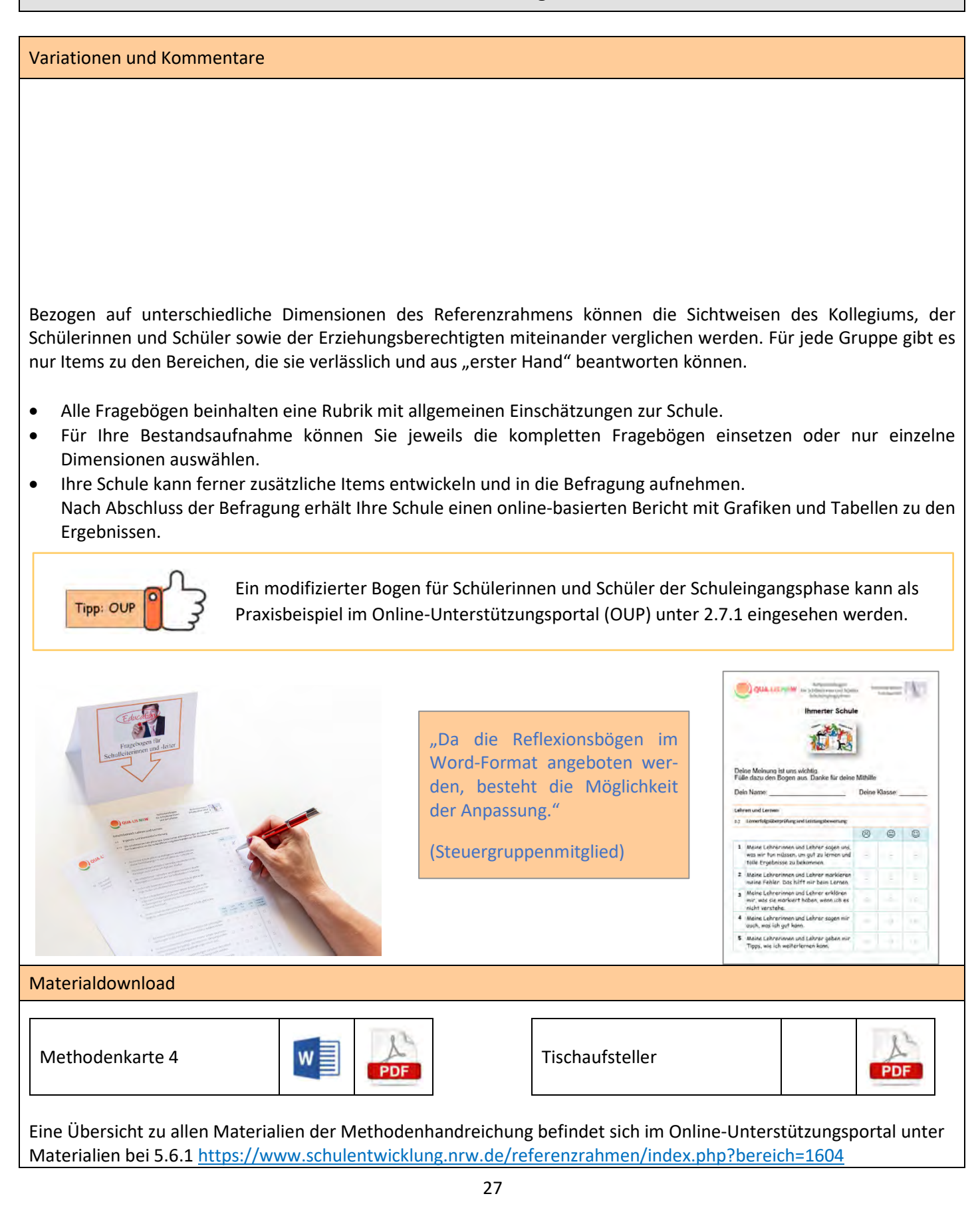

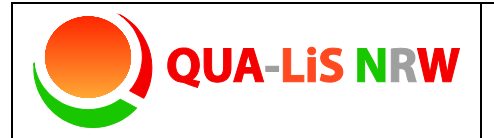

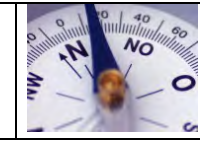

## **Mapping mit Textbausteinen**

#### Kurzbeschreibung und Zielsetzung

Cluster, Mind- sowie Concept Maps sind Strukturierungs- und Visualisierungstechniken, die sprachliches und bildhaftes Denken zusammenbringen.

Diese Methoden ermöglichen es, dass Mitglieder des Kollegiums miteinander in Diskussion treten, sich über Schulqualität austauschen, Zusammenhänge herstellen, fachliche Perspektiven aushandeln und bei ihren Diskussionen zu einem tieferen Verständnis gelangen.

Diese "Mappingmethoden" eignen sich als Strukturierungshilfe bei themenzentrierten Schwerpunkten.

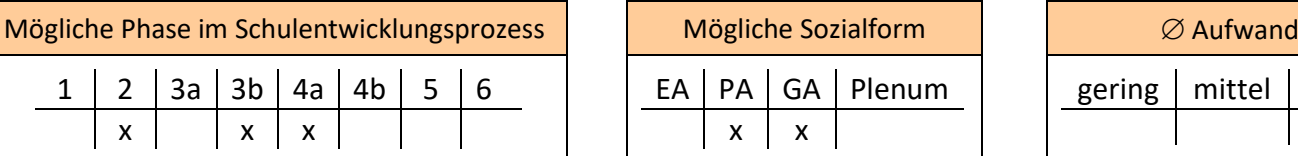

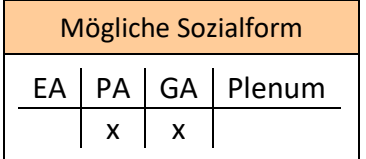

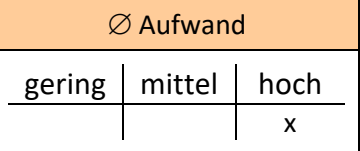

## Material, Räumlichkeiten, Voraussetzungen

Für diese Visualisierungstechnik eignen sich insbesondere Stellwände, Magnettafeln oder Flipcharts, an denen mit laminierten Textbausteinen und/oder Filzschreiber gearbeitet wird.

#### Konkretisierung

**Möglichkeit 1:** In die Mitte eines großen Blattes wird beispielsweise ein Qualitätskriterium oder eine Zielformulierung geschrieben. Von diesem Zentrum ausgehend bilden die Gruppenmitglieder (Ketten von) Assoziationen, Maßnahmen oder Indikatoren.

Die aufschließenden Aussagen des Referenzrahmens Schulqualität NRW können hierbei hilfreich sein.

**Möglichkeit 2:** Bei der Leitbildarbeit oder im Sinne einer Priorisierung von Zielen bietet es sich an, die Dimensionen des Referenzrahmens Schulqualität NRW bzw. die Zielformulierungen als Textbausteine in einem

systemischen Zusammenhang darzustellen. Werden die laminierten Bausteine mit einem Magnetstreifen versehen, so kann damit an entsprechenden Tafeln gearbeitet werden. Zusätzlich können Beziehungen mit Pfeilen (Bordmarker) verdeutlicht werden.

Es findet ein Abgleich des gemeinsamen Qualitätsstandards mit dem Tableau des Referenzrahmens Schulqualität NRW statt. Auf diese Weise können auch Zuständigkeiten und Ansprechpersonen für Teilprozesse festgehalten werden.

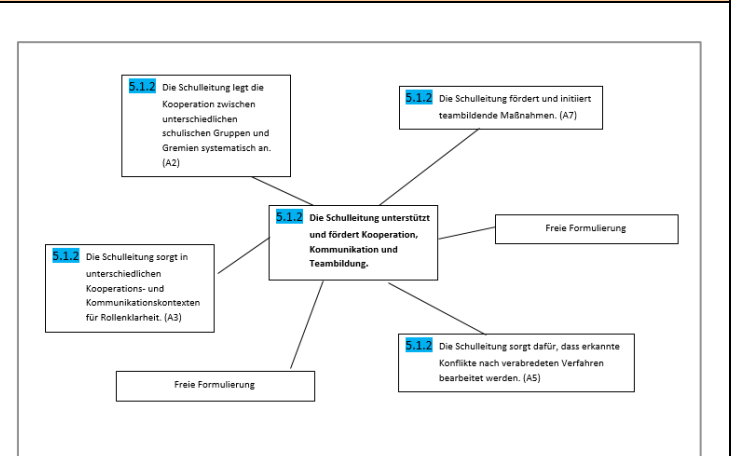

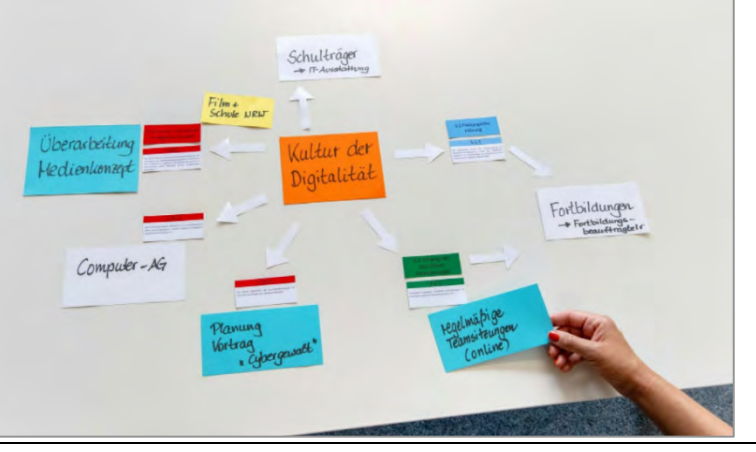

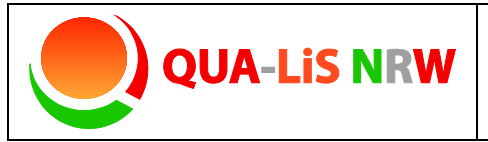

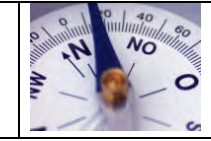

## **Mapping mit Textbausteinen**

#### Variationen und Kommentare

#### **Alternative: Schaubild**

Man kann zu den Dimensionen des Referenzrahmens individuelle Schaubilder erstellen, die die innerschulische Verzahnung der Themenfelder abbildet.

#### **Alternative: Pyramidenbau/Schneeball-Methode**

- *1.* Es werden Moderationskarten bereitgelegt, die mit den aufschließenden Aussagen bzw. Kriterien beschriftet sind. Jede Aussage bzw. jedes Kriterium ist mehrfach vorhanden, sodass mehrere Personen die gleiche Aussage bzw. das gleiche Kriterium aussuchen können.
- *2.* Jede Person wählt sechs für sie wichtige schulische Entwicklungsziele aus und sucht sich einen Platz.

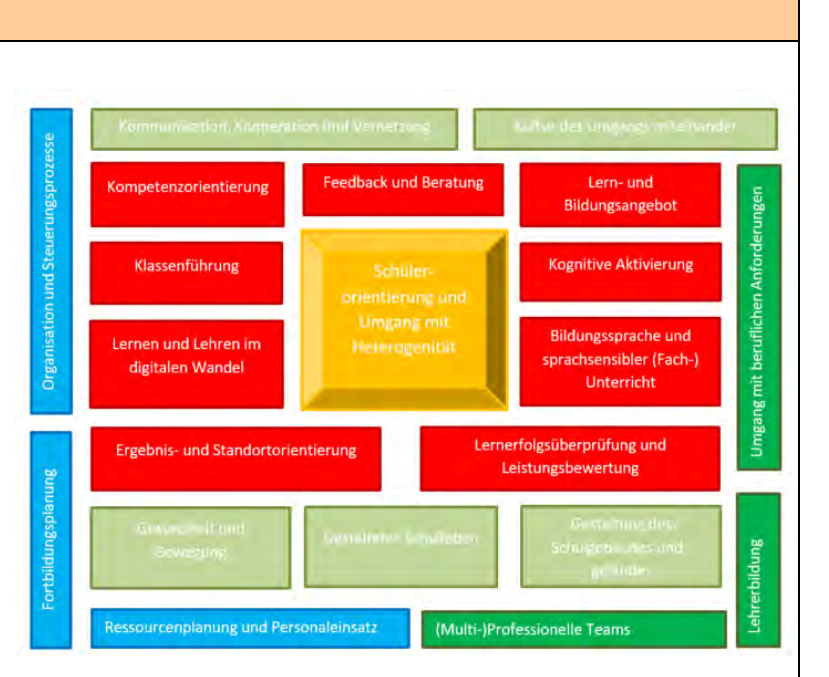

- *3.* Jede Person legt eine Pyramide mit ihren Karten, wobei die wichtigste Aussage oben liegt. Die von der Wichtigkeit her nachfolgenden Karten liegen auf der zweiten Ebene und die "unwichtigsten" auf der dritten Ebene.
- *4.* Die unterste Kartenebene wird weggelegt. Jeder sucht sich eine weitere Person. Zusammen haben sie wieder sechs Karten, mit denen erneut eine Pyramide gelegt wird. Die untere Reihe wird abermals aussortiert.
- *5.* Als nächstes wird eine Vierergruppe gebildet und die Prozedur wiederholt sich.
- *6.* Beim letzten Durchgang werden so sechs wichtige Ziele, die in einem partizipativen Prozess gefunden wurden, für die Schulentwicklung priorisiert.

# Sehr wichtig wichtig wichtig weniger wichtig weniger wichtig weniger wichtig

W

PDF

#### Materialdownload

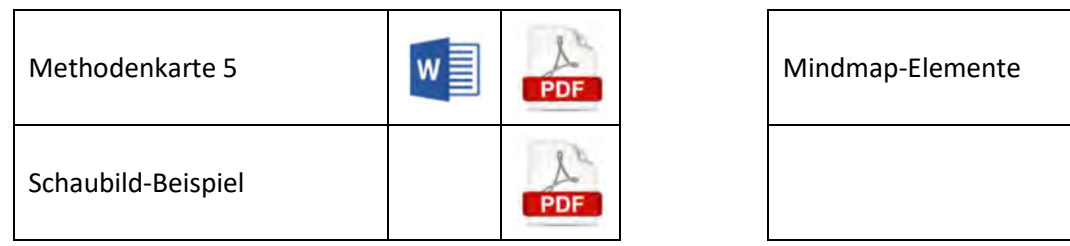

Eine Übersicht zu allen Materialien der Methodenhandreichung befindet sich im Online-Unterstützungsportal unter Materialien bei 5.6.1. <https://www.schulentwicklung.nrw.de/referenzrahmen/index.php?bereich=1604>

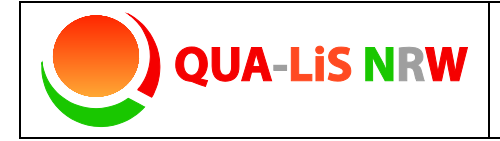

**Referenzrahmen Schulqualität NRW**  $\left| \sum_{n=1}^{\infty} a_n \right|$  Methodenpool **6** 

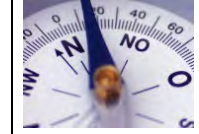

## **Denkhüte**

#### Kurzbeschreibung und Zielsetzung

Die Methode der "Denkhüte" ist ein Werkzeug für Gruppendiskussionen. Im Mittelpunkt könnte eine bereits aufgestellte Zielformulierung oder die Maßnahmenplanung eines Schulentwicklungsvorhabens stehen. Die Mitglieder einer Gruppe werden dazu aufgefordert, bezüglich des Vorhabens unterschiedliche Denkmodi einzunehmen. Dadurch wird ein Wechsel der Perspektiven angestrebt und die Vielfalt möglicher Standpunkte und Sichtweisen wird deutlich. Emotionen lassen sich von Fachlichkeit trennen.

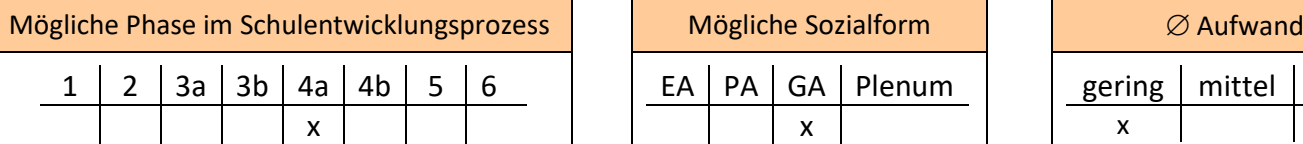

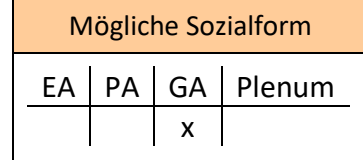

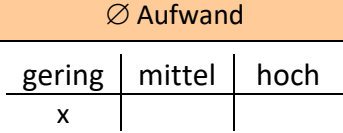

#### Material, Räumlichkeiten, Voraussetzungen

Durch das (imaginäre) Aufsetzen eines farbigen Huts kann die Materialbereitstellung entfallen. Zur besseren Kommunikation bietet sich eine Positionierung der Teilnehmerinnen und Teilnehmer im Kreis an.

#### Konkretisierung

Die Diskussionsmitglieder nehmen eine der "Hutfarbe" entsprechende Gesprächsposition ein. Sie führen zu der gewählten Dimension / zu dem gewählten Kriterium eine erste Erörterungsrunde. Die imaginären Hüte können nach zehn Minuten getauscht werden.

Die anderen Teilnehmerinnen und Teilnehmer können in einem Außenkreis sitzen. Sie beobachten und machen sich gegebenenfalls Notizen.

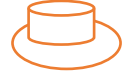

Weiß: Konzentration auf Tatsachen, argumentiert in Sachzwängen, die Gesetzeslage wird deutlich

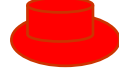

Rot: zeigt Gefühle, Emotionen und Meinungen, ist von Ahnungen (positiv, negativ) erfüllt

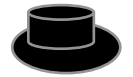

Schwarz: kritisches Denken, sieht schwarz, zeigt Schwierigkeiten auf, negatives Urteil

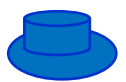

Blau: Überblick über den Prozess, kühler Abstand, interne Gesprächsleitung

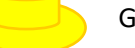

Gelb: ist von Helligkeit, Optimismus, Zukunftsfreude bestimmt, "Best Case-Szenario"

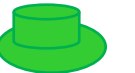

Grün: neue Ideen, Kreativität

Vor der Durchführung von Maßnahmen können durch die Multiperspektivität bei der Planung möglichst viele Standpunkte berücksichtigt werden. Empathie und Ambiguitätstoleranz werden hierdurch gefördert. Diese Methode eignet sich ebenso gut zur Meinungsbildung, auch im Rahmen der Bestandsaufnahme, um Haltungen und Annahmen in der Schulgemeinde zu ermitteln.

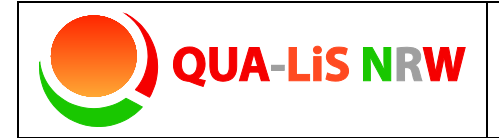

**Referenzrahmen Schulqualität NRW**  $\left| \sum_{n=1}^{\infty} a_n \right|$  Methodenpool **6** 

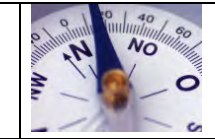

## **Denkhüte**

## Variationen und Kommentare

Die im Materialdownload bereitgestellten Tischaufsteller können dazu genutzt werden, die Zuteilung der entsprechenden Hutfarbe und damit die einzunehmende Position transparent zu machen.

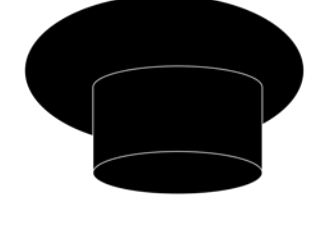

schwarz

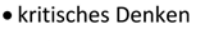

- · sieht schwarz
- · zeigt Schwierigkeiten auf
- · negatives Urteil

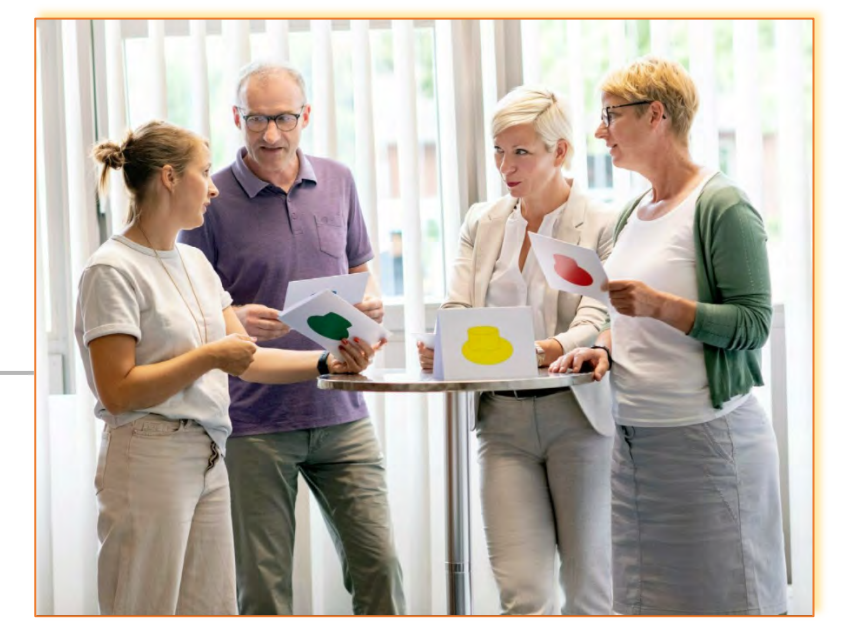

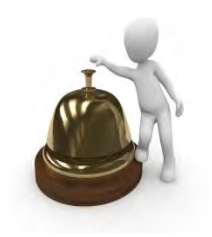

#### **Hinweis:**

Die Hutfarben dienen nur der Erklärung der Rollen. Es sei noch einmal explizit darauf hingewiesen, dass weder Hüte gebastelt noch aufgesetzt werden müssen. Anstelle der Symbolik der Hüte können auch unterschiedlich farbige Karten verwendet werden.

## Materialdownload

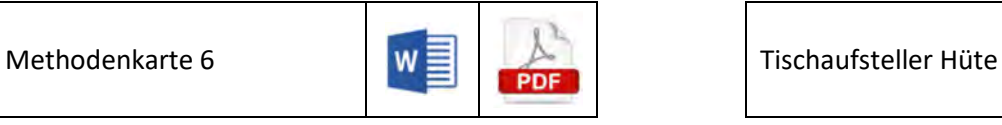

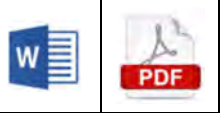

Eine Übersicht zu allen Materialien der Methodenhandreichung befindet sich im Online-Unterstützungsportal unter Materialien bei 5.6.1. https://www.schulentwicklung.nrw.de/referenzrahmen/index.php?bereich=1604

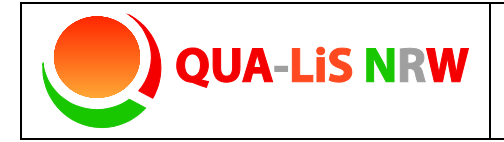

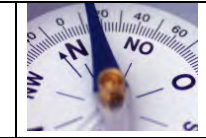

## **Disney-Methode**

#### Kurzbeschreibung und Zielsetzung

Zur Konkretisierung von Zielen und Visionen eignet sich die "Disney-Methode". Bei dieser Kreativitätsmethode betrachten und diskutieren eine oder mehrere Personen ein Vorhaben aus drei Blickwinkeln. Zurückzuführen ist diese Methode auf den Zeichentrick-Pionier Walt Disney, nach dem diese Methode benannt wurde.

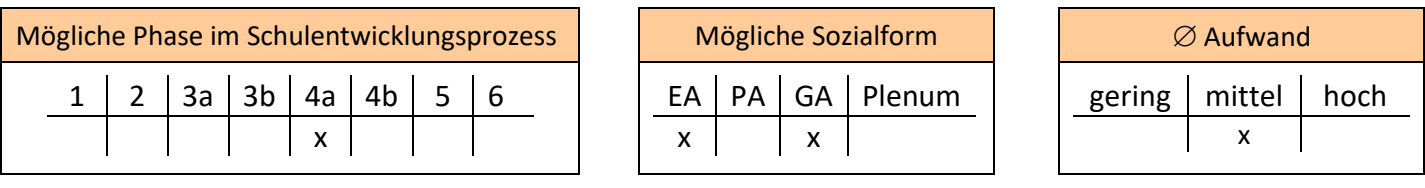

#### Material, Räumlichkeiten, Voraussetzungen

Um sich besser in den jeweiligen Rollen einfinden zu können, kann es sinnvoll und hilfreich sein, in einem Raum drei verschiedene Bereiche zu definieren und diese entsprechend den Rollen zu dekorieren bzw. drei Räume zur Verfügung zu stellen. Die "Visionärsecke" sollte bunt und spielerisch gestaltet sein. Der Bereich des Realisten könnte mit Werkzeugen wie einem Schraubenzieher, Maßbändern und einem Hammer ausgestattet werden, während die Ecke des Kritikers wiederum in schlichtem Schwarz-Weiß gehalten sein kann.

#### Konkretisierung

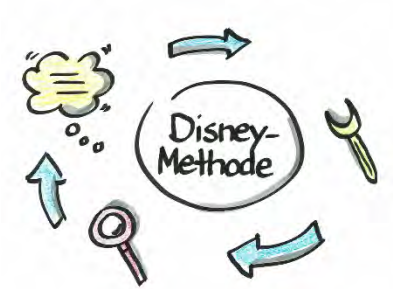

Es werden folgende Arbeitsphasen durchlaufen:

**1. Visionieren:** In dieser Phase werden die Teilnehmenden aufgefordert im Hinblick auf das Entwicklungsvorhaben kreativ zu werden bzw. zu fantasieren. Ihnen sind keine Grenzen gesetzt Die entstandenen Ideen werden schriftlich festgehalten.

**2. Realisieren:** In dieser Phase wird nach realistischen Lösungen für ausgewählte Ideen aus der 1. Phase gesucht. (Was wird für die Umsetzung benötigt? Welche Informationen fehlen noch? Wer könnte sich darum kümmern?)

**3. Kritisieren:** Diese Phase dient der kritischen Überprüfung der besten Ideen aus der 2. Phase. (Was wurde übersehen? Was sind die Risiken? Wo liegen die Schwächen? Was kann nicht funktionieren?)

Die so aufgezeigten Schwachpunkte und Fragestellungen können in einer zweiten Runde durch die verschiedenen Phasen bearbeitet werden. Dabei werden die Ideen immer weiter verfeinert und weitergegeben – so lange, bis alle Beteiligten mit der Lösung zufrieden sind. Die Phasen können beliebig oft wiederholt werden. Pro Phase sollten ca. 20 Minuten vorgesehen werden.

#### Materialdownload

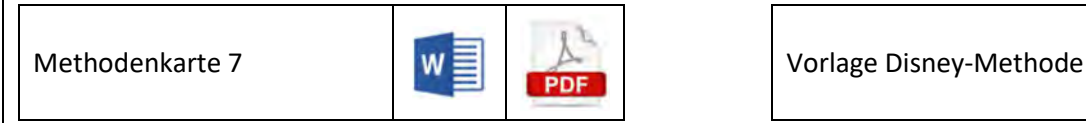

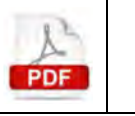

Eine Übersicht zu allen Materialien der Methodenhandreichung befindet sich im Online-Unterstützungsportal unter Materialien bei 5.6.1. https://www.schulentwicklung.nrw.de/referenzrahmen/index.php?bereich=1604

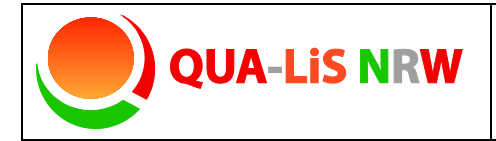

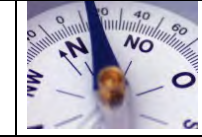

## **World Café**

#### Kurzbeschreibung und Zielsetzung

Mit Hilfe dieser Methode wird versucht, das Kollegium zu Dimensionen oder Kriterien des Referenzrahmens Schulqualität NRW, die für den aktuellen Schulentwicklungsprozess relevant sind, in ein konstruktives Gespräch miteinander zu bringen.

Es sollen möglichst alle Beteiligten zu Wort kommen. Dadurch lassen sich gemeinsame Ziele und Strategien finden. Die Selbstentwicklung und Selbstorganisation des Kollegiums wird gefördert. Durch die Gruppenarbeit können Synergieeffekte genutzt werden.

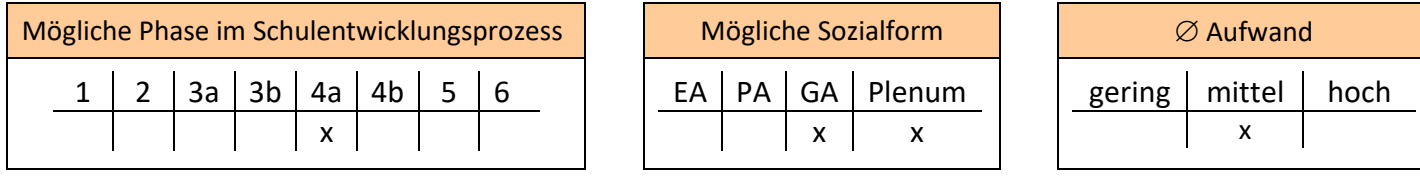

#### Material, Räumlichkeiten, Voraussetzungen

Es müssen mehrere Gruppentische mit Sitzplätzen gestellt werden. Der Materialbedarf umfasst beispielsweise Flipchartpapier als "Tischdecke", Stifte, evtl. Tischaufsteller mit Fragestellungen.

#### Konkretisierung

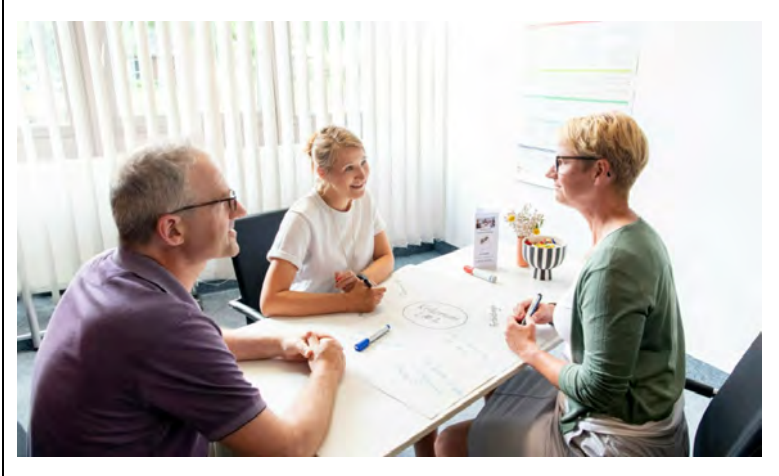

Bei dieser Methode gibt es mehrere thematische Schwerpunkte, die an unterschiedlichen Tischen zur Sprache kommen.

Als Tischunterlage dient eine vollflächige beschreibbare Unterlage (z. B. Flipchartpapier).

Die zur Diskussion gestellten, präzise formulierten Fragestellungen werden auf den Tischen gut sichtbar

– eventuell in Form einer Faltbroschüre – bereitgestellt.

Die Teilnehmerinnen und Teilnehmer beantworten die Fragestellungen, indem sie die Tischvorlage beschriften. Anschließend nehmen alle Personen kurz Stellung zu ihren Aussagen. Zur Moderation gibt

es "eine Gastgeberin" bzw. "einen Gastgeber" an jedem Tisch.

Nach Ablauf der festgelegten Diskussionszeit wechseln die Gruppenmitglieder zu einem anderen Tisch. Der/Die Gastgeber/-in verbleibt am Tisch und begrüßt die "neuen" Gäste.

Alle Gruppen kommen am Ende im Plenum zusammen. Die Gastgeberinnen und Gastgeber fassen die jeweiligen Ergebnisse auch mit Hilfe der erstellten Tischvorlagen zusammen. Die Bereitschaft zur Partizipation an schulischen Entwicklungsprozessen kann hierdurch gesteigert werden, da ein Austausch in Kleingruppen erfolgt. Die Moderatorin/der Moderator an den Gasttischen nimmt hier eine wichtige Rolle ein, sollte sich der Verantwortung bewusst sein und keine eigenen Schwerpunktsetzungen vornehmen.

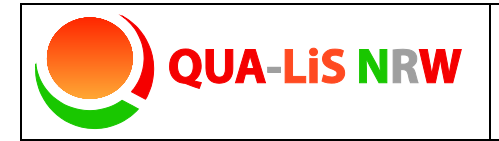

**Referenzrahmen Schulqualität NRW Example 1991** Methodenpool **8** 

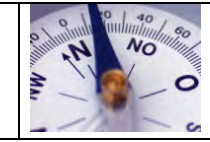

## **World Café**

## Variationen und Kommentare

Die Tischvorlage in Form einer Menükarte kann individuell angepasst werden. Das Schullogo, das Datum, der Schulname und der Titel der Veranstaltung können verändert werden.

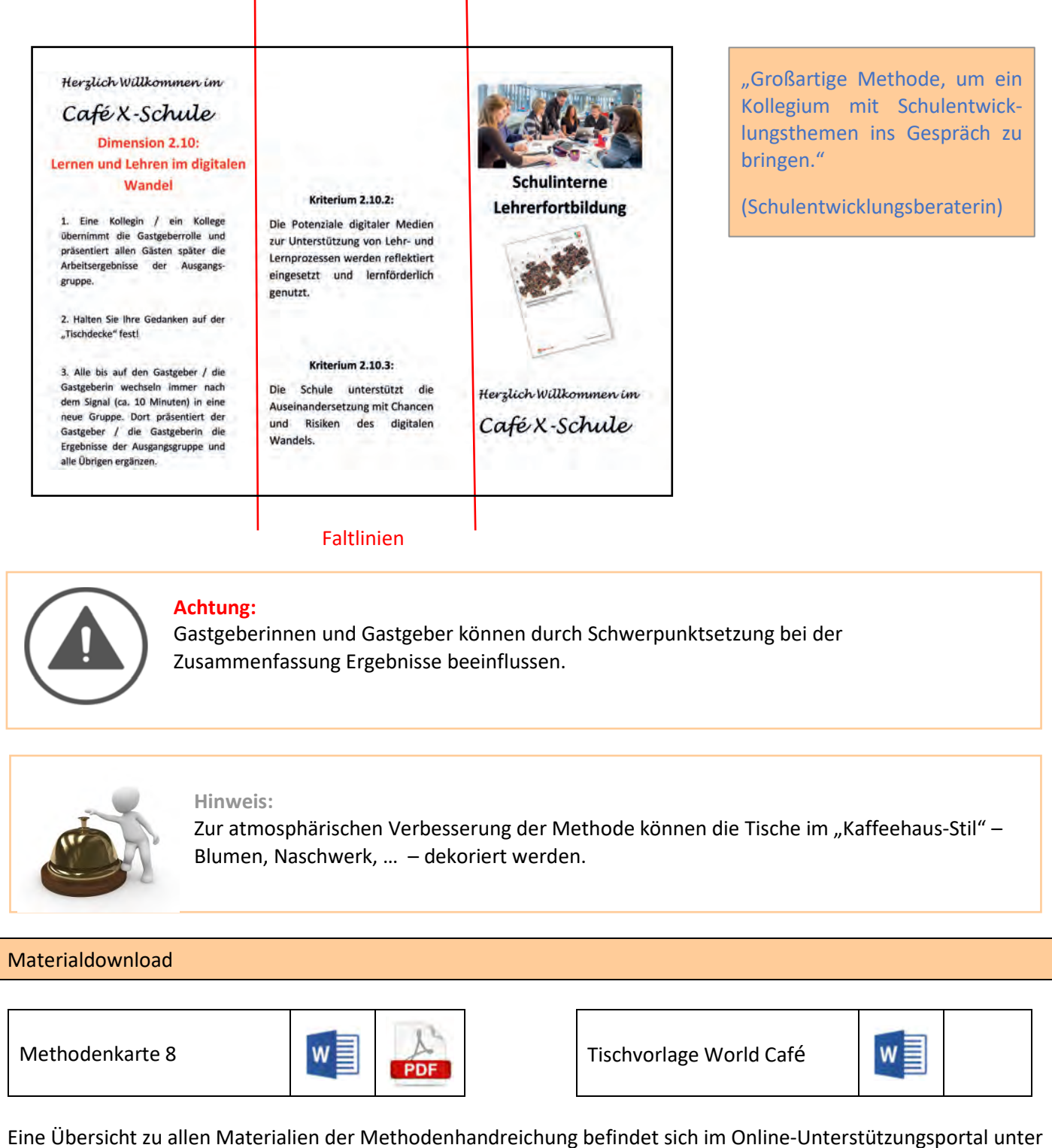

Materialien bei 5.6.1. https://www.schulentwicklung.nrw.de/referenzrahmen/index.php?bereich=1604

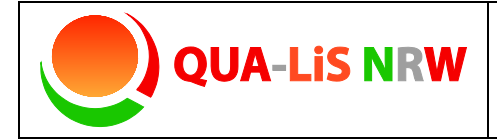

**Referenzrahmen Schulqualität NRW Example 19** 

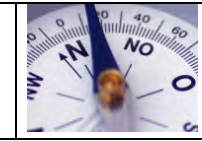

## **Spinnennetz**

#### Kurzbeschreibung und Zielsetzung

Mit Hilfe der "Spinnennetzmethode" können Kriterien, aufschließende Aussagen oder Dimensionen schulischer Qualität eingeschätzt werden. Die jeweilige Einschätzung der Qualitätsaussage wird in der grafischen Darstellung eines Spinnennetzes abgebildet. Dies kann in einem Spinnennetz auch durch unterschiedlichen Gruppen erfolgen und so einen schnellen Perspektivvergleich ermöglichen. Diese Methode kann auch in Einzelarbeit durchgeführt werden und so einen anschließenden fachlichen Diskurs anregen.

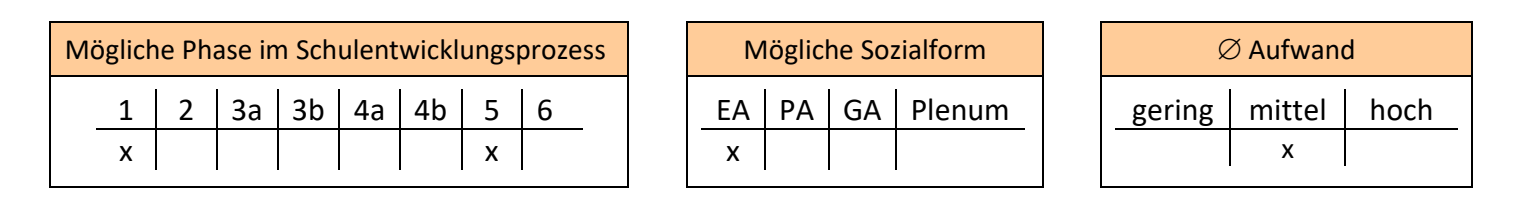

#### Material, Räumlichkeiten, Voraussetzungen

Diese Methode setzt keine räumlichen Bedingungen voraus. Die Vorlagen/Ausdrucke können im Kollegium verteilt oder im Plenum (z. B. Konferenz) ausgefüllt werden.

#### Konkretisierung

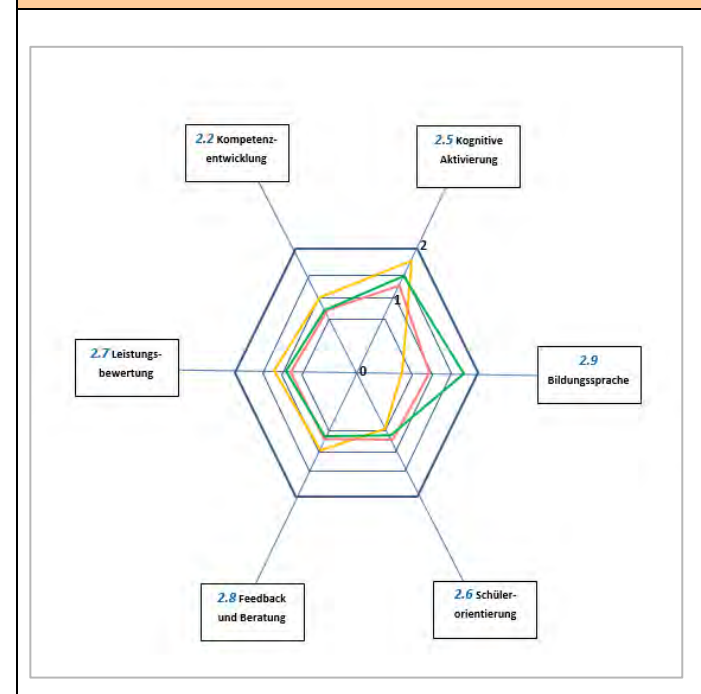

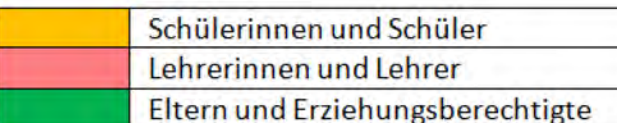

#### Einzelarbeitsphase:

Grundlage der Methode ist eine grafische Darstellung eines Spinnennetzes. Dimensionen, Kriterien oder auch aufschließende Aussagen des Referenzrahmens Schulqualität NRW werden am Rand des Netzes notiert. Die Wichtigkeit der Dimensionen / Kriterien wird aus der Wahrnehmung jeder teilnehmenden Person entlang der Achsen des Spinnennetzes individuell bepunktet.

Mit der Bepunktung der Wichtigkeit finden die Bedingungen der Einzelschule Berücksichtigung und die Kolleginnen und Kollegen haben die Möglichkeit, virulente Themen der Schulund Unterrichtsentwicklung zu identifizieren und Hinweise für eine Reihenfolge der Entwicklungsvorhaben zu geben.

#### Gruppenarbeitsphase:

Nach der Selbstvergewisserung können die Einzelergebnisse zum Austausch in eine Gruppe gebracht werden. Hier werden Gemeinsamkeiten und Unterschiede diskutiert. Stark kontrovers diskutierte Aussagen könnten in einem neuen Durchgang mit ausdifferenzierten Items wiederholt werden.

Grundsätzlich kann auch pro Person/Gruppe eine andere Stiftfarbe verwendet werden. Interessant erscheinen in diesem Zusammenhang auch die Beteiligung der unterschiedlichen Gruppen der Schulgemeinde (Lehrkräfte, Schülerinnen und Schüler, Erziehungsberechtigte) und deren Betrachtungsweise.

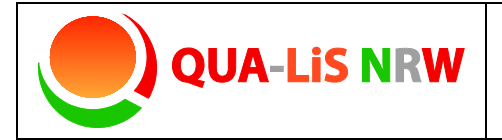

**Referenzrahmen Schulqualität NRW Example 19** 

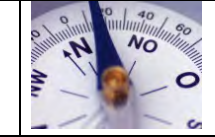

## **Spinnennetz**

#### Variationen und Kommentare

Die Beschriftung (Dimensionen des Referenzrahmens) an den Eckpunkten des Sechsecks kann durch die aufschließenden oder kriterialen Aussagen ersetzt werden. Ebenso lassen sich frei gewählte Formulierungen einfügen.

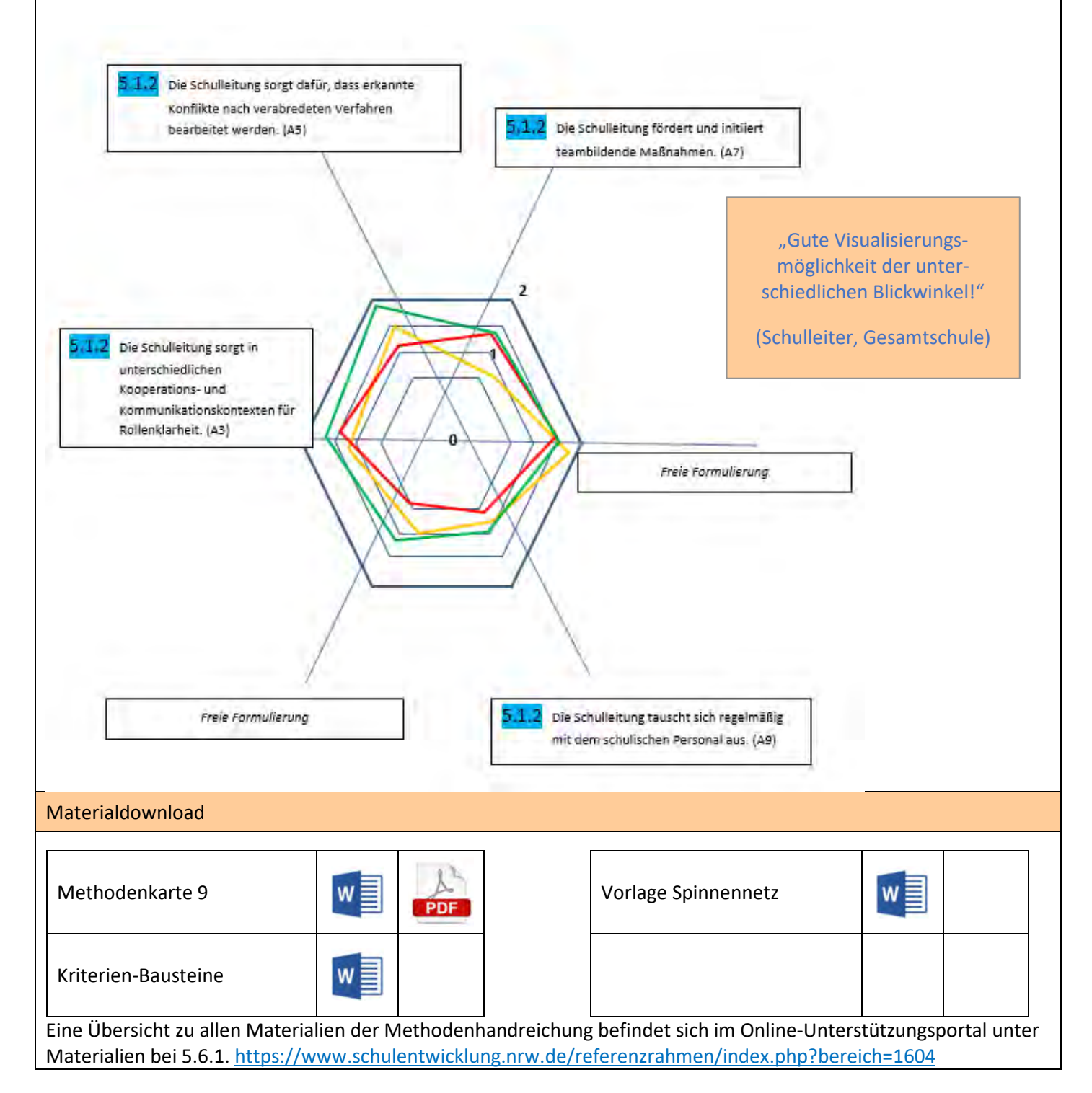

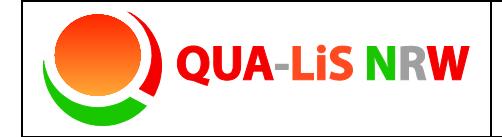

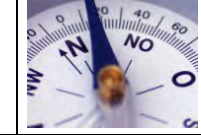

# **Auf einen Blick**

## Kurzbeschreibung und Zielsetzung

Als Alternative zur Methode 1 "Stille Konferenz" und "Ampelabfrage" benötigt diese Methode zur Bestandsaufnahme nicht das Tableau als Plakat. Durch diese Variation ist eine andere Möglichkeit der Bestandsaufnahme durchführbar. Es wird auf der Basis des Referenzrahmens Schulqualität NRW eine schnelle Übersicht auf schulische Entwicklungsstände gewährleistet. Ein weiterer besonderer Nutzen zeigt sich bei dieser Methode vor allem in Kontexten, die außerhalb der einzelnen Schule liegen und auf Netzwerkarbeit abzielen.

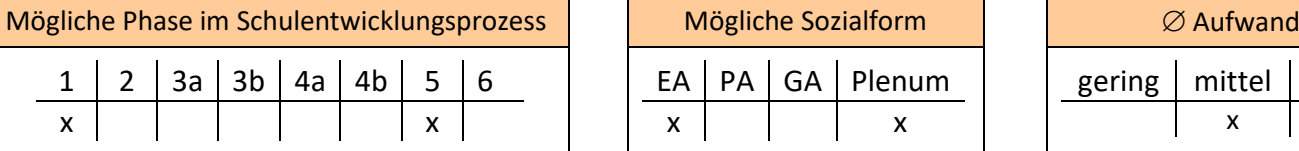

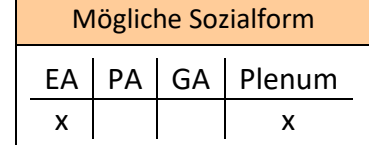

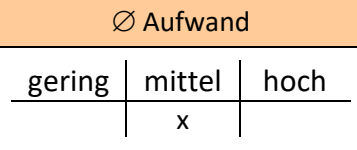

## Material, Räumlichkeiten, Voraussetzungen

4 Stellwände mit den zugehörigen Dimensionen als Überschriften, DIN-A4-Karten, Stifte, Pinnnadeln

#### Konkretisierung

Die vier Inhaltsbereiche 2, 3, 4 und 5 werden gut sichtbar auf den vier Stellwänden ausgehängt, die Karten und Filzschreiber werden ausgelegt.

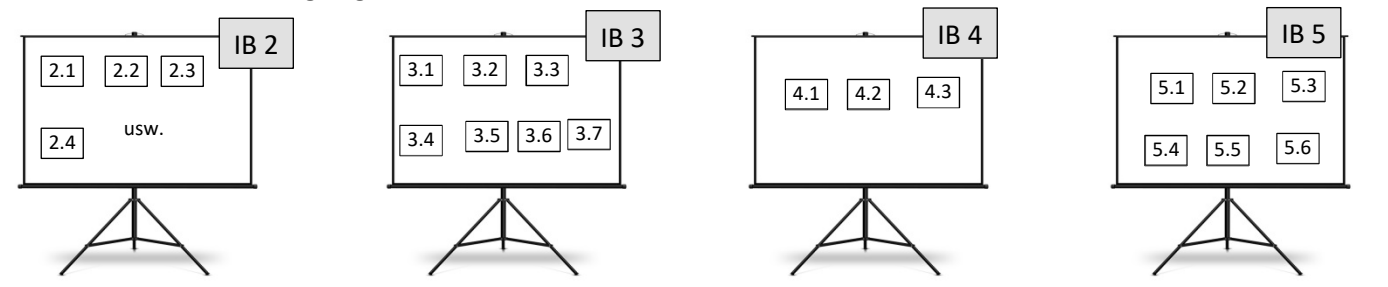

**Einzelarbeitsphase:** Die Mitglieder der Steuergruppe schreiben die an der Schule gesicherten Projekte, Konzepte, verbindliche Absprachen etc. einzeln auf die Karten und ordnen sie der passenden Dimension im entsprechenden Inhaltsbereich zu. Bei einer möglichen Zuordnung zu mehreren Dimensionen wird diese auf der Karte mit der entsprechenden Bezifferung hinzugeschrieben (z. B. "auch Dimension 3.2").

**Lese-/Murmelphase:** Alle Teilnehmerinnen und Teilnehmer lesen die Karten und besprechen erste Eindrücke miteinander. Es können im Abgleich Verschiebungen und Ergänzungen vorgenommen werden.

Zur Protokollierung können die Inhalte der Stellwände in die Datei 2 (vgl. Download) eingetragen und zur weiteren Verwendung festgehalten werden.

Vielfältige weitere Schritte sind im Anschluss an diese erste Bestandsaufnahme denkbar.

- Das gesamte Kollegium, weiteres pädagogisches Personal und/oder die Schulgemeinde nehmen Einsicht in die Erstaufstellung und arbeiten Ergänzungen/Modifikationsvorschläge ein.
- "Leere Stellen" können möglicherweise auf fehlende Konzepte hinweisen. Neue Entwicklungsvorhaben können somit initiiert werden.
- Diese Erstsammlung kann als Instrument zur besseren Transparenz gesichert werden.
- Es kann gemäß Methode 1 eine Bepunktung auf den Karten vorgenommen werden, die die Notwendigkeit der Weiterentwicklung der Maßnahme bewerten soll.

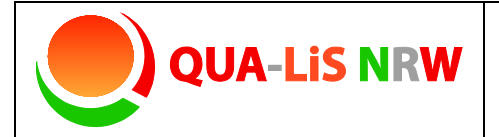

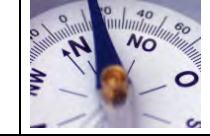

## **Auf einen Blick**

#### Variationen und Kommentare

#### **Alternative für Schulleiterkonferenzen/Schulleiterdienstbesprechungen**

Diese Methode kann dabei unterstützen Schulentwicklungsschwerpunkte darzustellen, die mehrere Schulen eines

Schulaufsichtsbezirks oder eines schulübergreifenden Netzwerks aktuell stärker tangieren. Dadurch werden die Arbeitsthemen transparent und es ergeben sich Möglichkeiten der Vernetzung.

**Einzelarbeitsphase:** Die Teilnehmerinnen und Teilnehmer schreiben ihre aktuellen Schulentwicklungsthemen auf die Karten und ordnen sie der passenden Dimension im entsprechenden Inhaltsbereich zu. Bei einer möglichen Zuordnung zu mehreren Dimensionen wird diese auf der Karte mit der entsprechenden Bezifferung hinzugeschrieben (z. B. "auch Dimension 3.2")

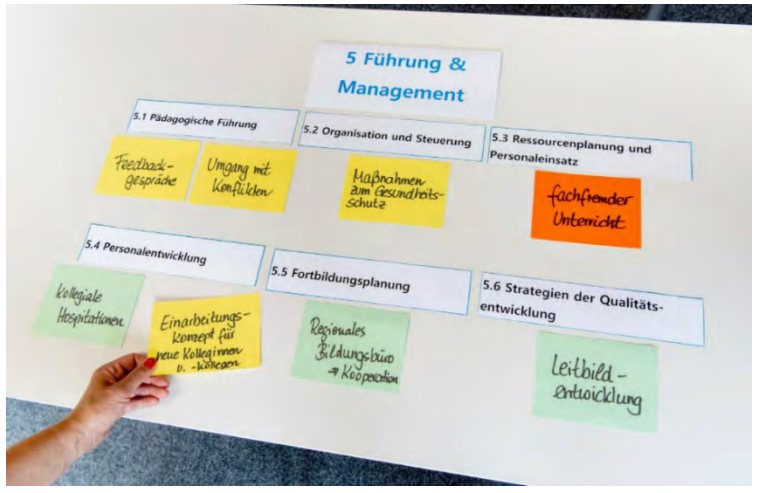

**Lese-/Murmelphase:** Alle Teilnehmerinnen und Teilnehmer lesen die Karten und besprechen erste Eindrücke (Gemeinsamkeiten/Unterschiede) miteinander.

**Gruppenarbeitsphase:** Diejenigen Schulen, die am selben Schulentwicklungsthema arbeiten, stellen sich gegenseitig ihr Vorgehen, ihre Ideen und Ziele vor. Es können Verabredungen zur Zusammenarbeit und/oder zum Austausch von Materialien getroffen werden.

Diejenigen Schulen, deren Karten bei einer Dimension alleine hängen, stellen sich gegenseitig ihre Themen und Ziele vor. Durch die Gruppe erfahren sie Unterstützung durch Ideen "von außen", auch

können Verabredungen zum Austausch von Materialien getroffen werden.

Die Präsentation auf den Stellwänden wird von der Protokollantin/von dem Protokollanten in die Datentabelle (vgl. Download) eingetragen und wird allen Teilnehmerinnen und Teilnehmern mit dem Protokoll zur Verfügung gestellt.

"Synergieeffekte können gut genutzt werden."

(Schulrat, Grundschulen)

#### Materialdownload

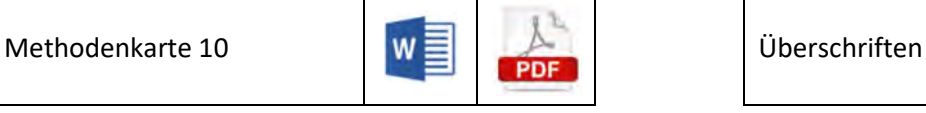

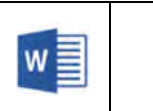

Eine Übersicht zu allen Materialien der Methodenhandreichung befindet sich im Online-Unterstützungsportal unter Materialien bei 5.6.1. https://www.schulentwicklung.nrw.de/referenzrahmen/index.php?bereich=1604

# IMPRESSUM

Herausgegeben von der Qualitäts- und UnterstützungsAgentur - Landesinstitut für Schule des Landes Nordrhein-Westfalen (QUA-LiS NRW)

Soest, November 2023 (4., überarbeitete Ausgabe) Ulrich Janzen (ständiger Vertreter des Direktors der QUA-LiS NRW)

Redaktion: Britta Al-Madani, Dr. Ansgar Klinger, Dr. Saskia Koltermann, Barbara Krüger, Annette Orban, Dorit Schröder

Illustration/Fotos: QUA-LiS NRW/Frauke Schumann

# WWW.SCHULENTWICKLUNG.NRW.DE/REFERENZRAHMEN

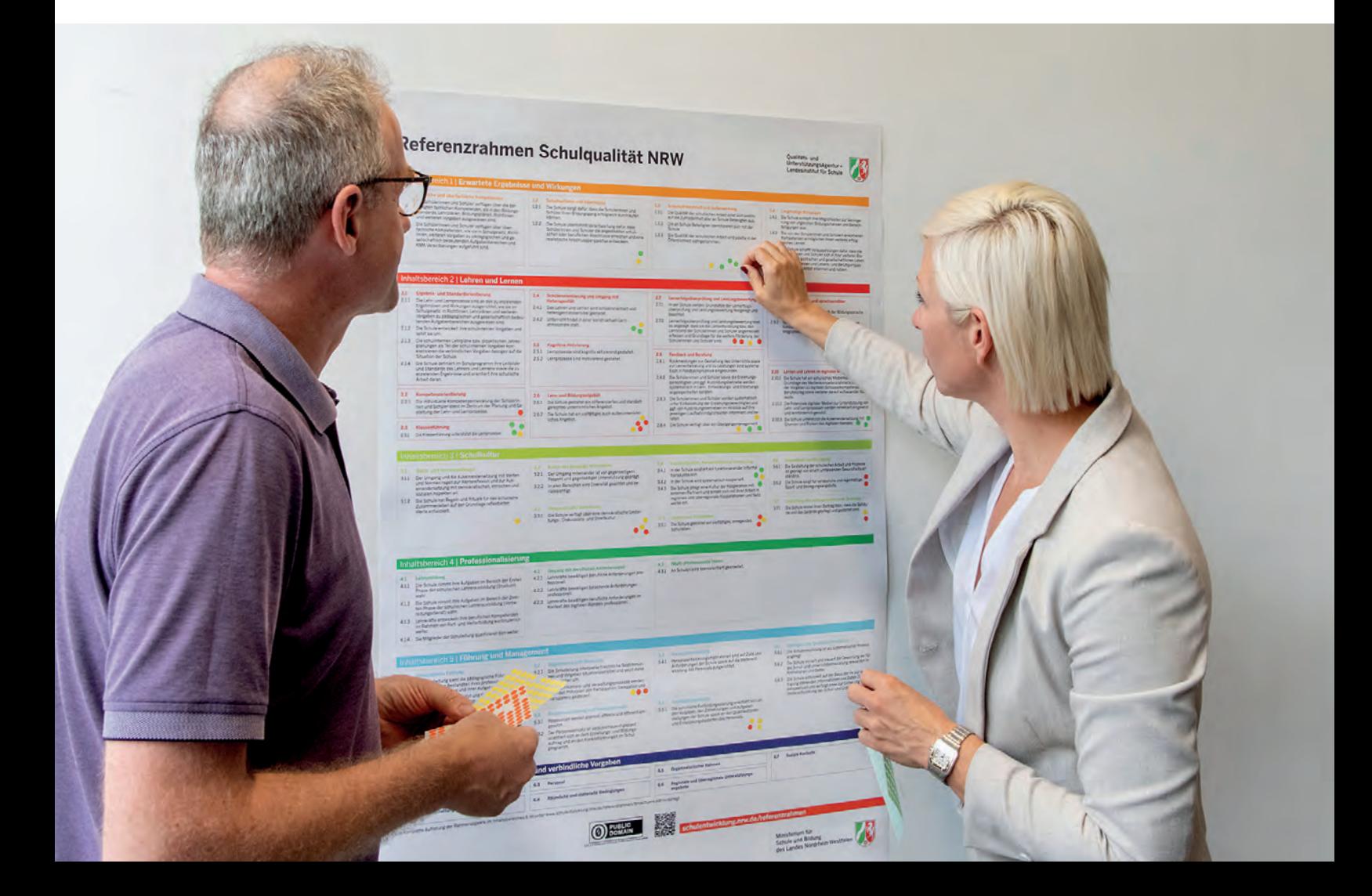